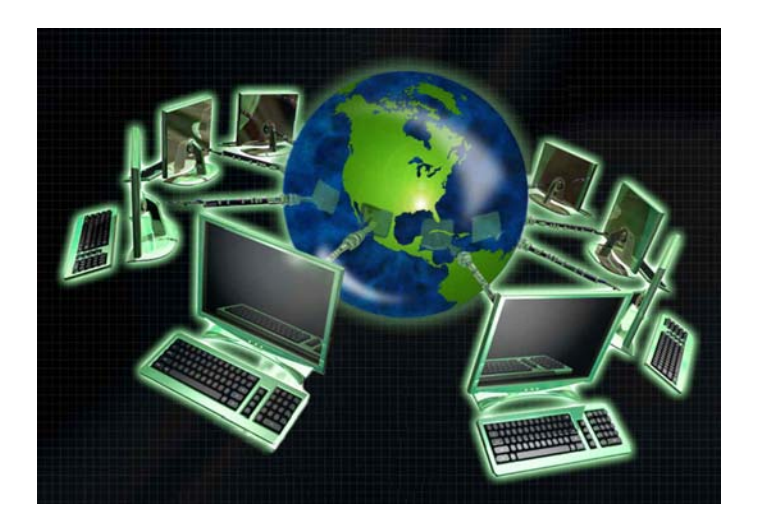

### Technology in the Classroom

הורחה ורח

**TOTODOT** 

**Presented b y Jim Dolan**

## **Jim Dolan** *Montgomery Township Schools, NJ Schools, NJ* jdolan@mtsd.us

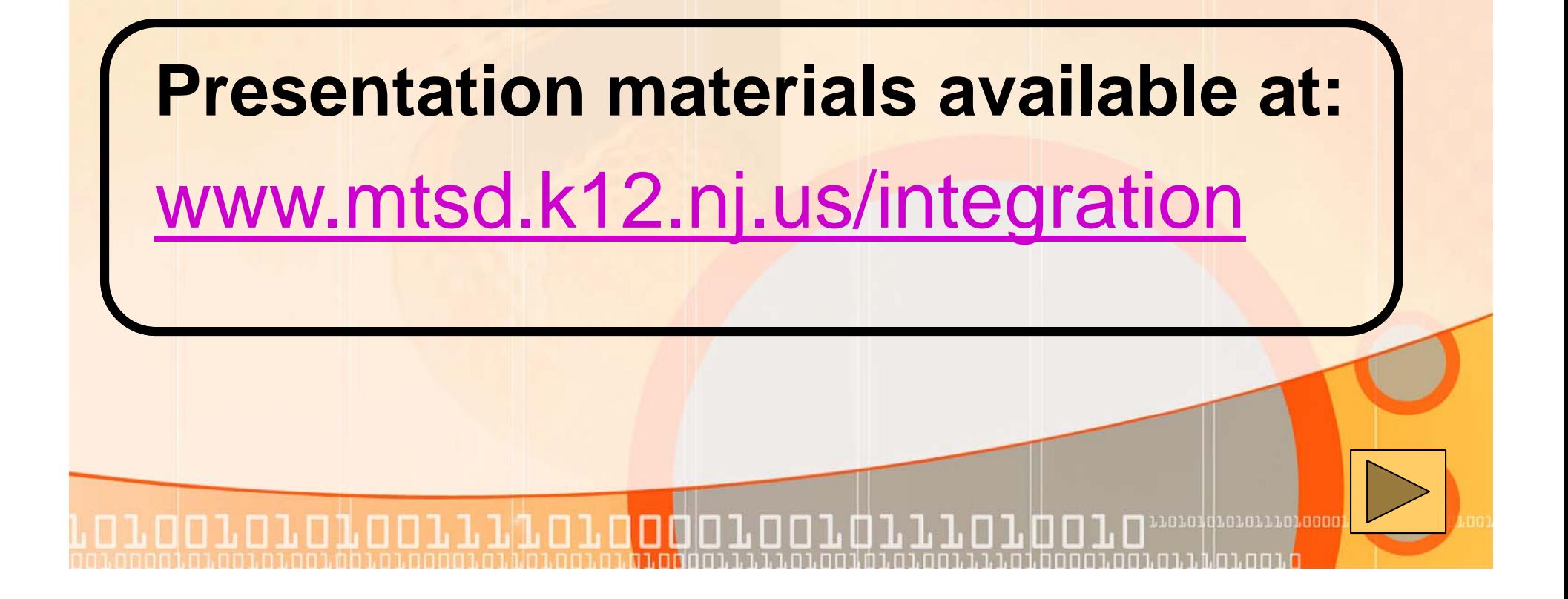

#### Evaluation

חח.הח.רחח.ה

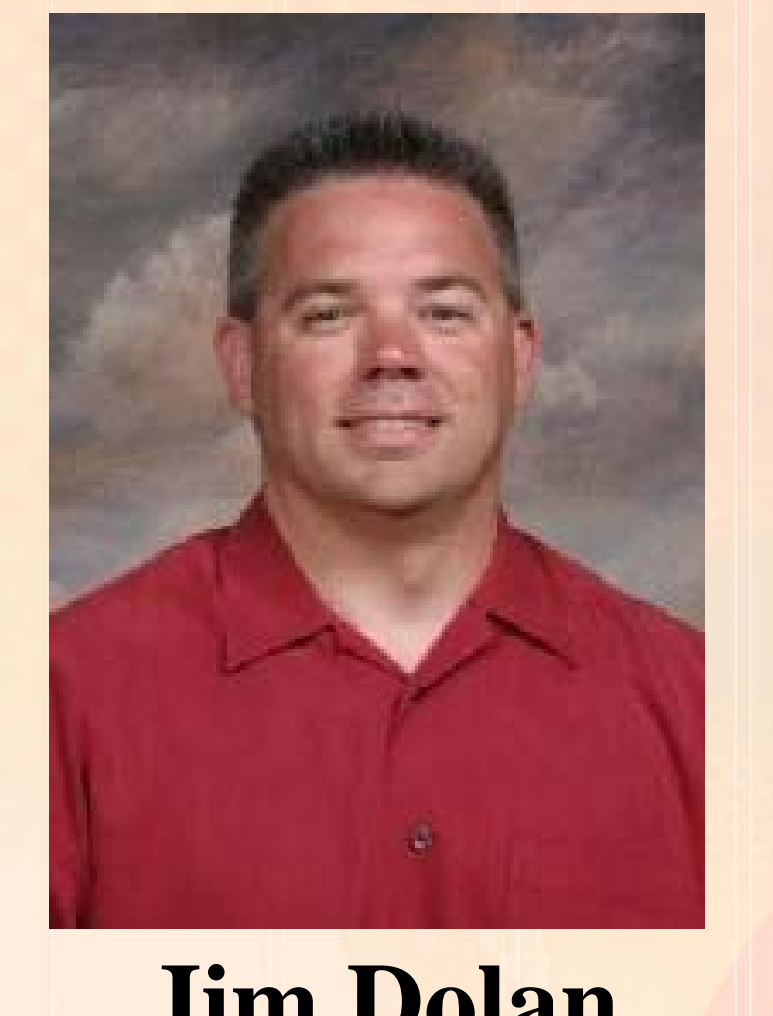

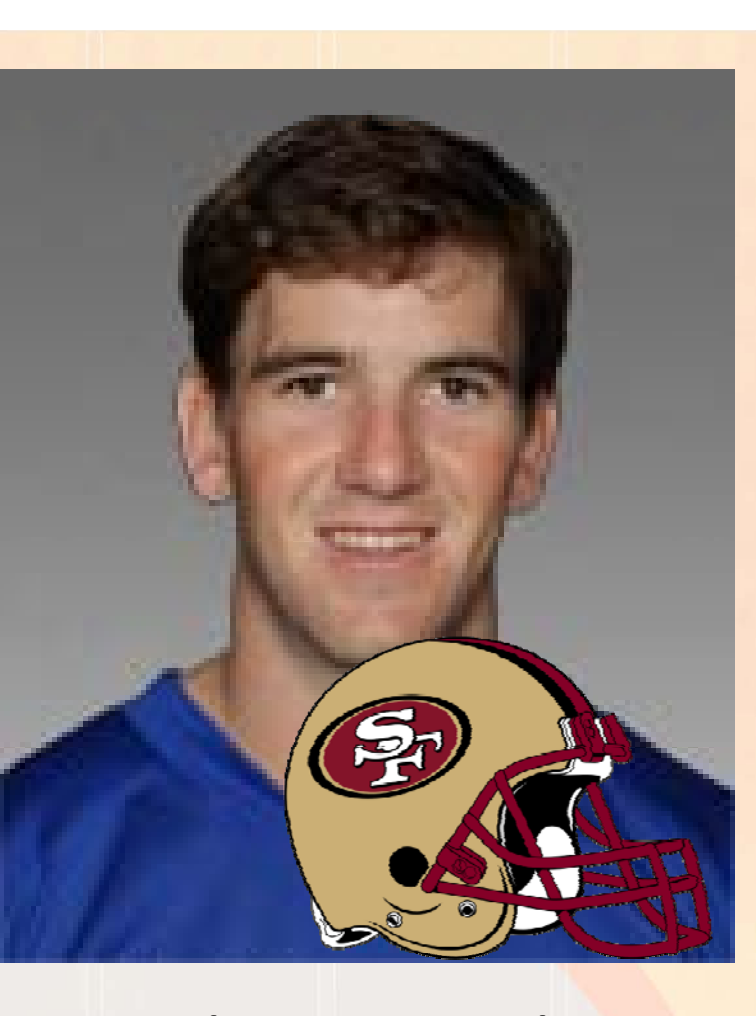

#### **Jim Dolan Eli Manning**

. n 101 din 101 110 100 0

### Technology in the Classroom

- **Di h t t h l i th Discover how to use tec hnology in the classroom**
- **Capture the features that can enhance learning and your teaching**

ooiiitoiooooio

• **Embed these strategies into your lessons to help students be more engaged and take more responsibility for their achievement**

Technology Integration **Things you can use now now Things you can use later Thi t id f th f t Things to consider for the u ture Teacher Productivity Student Productivity Many of the practices can be used across disciplines Simple More Planning More Times <b>More Times And Additional Active** Channel Channel Channel Channel Channel Channel Channel Channel Channel Channel Channel Channel Channel Channel Channel Channel Channel Channel Channe נסמבס**סמם במנ**בבמם במנסם.

#### Think before we jump into Technology

## **Consider Why? Goals/Objectives Consider our Students**

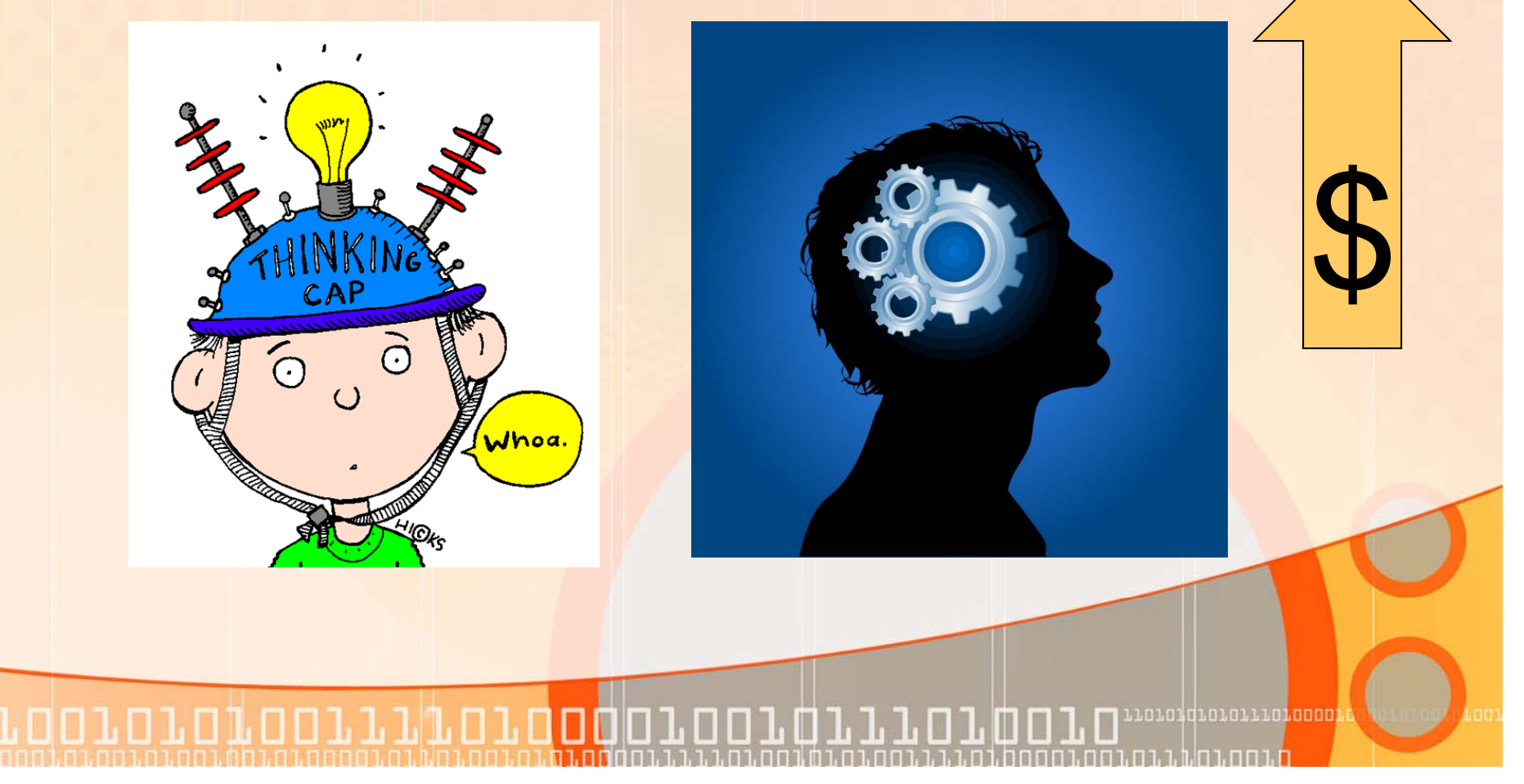

#### **Our students have changed** radically

Students are no longer the people our educational system was designed to teach

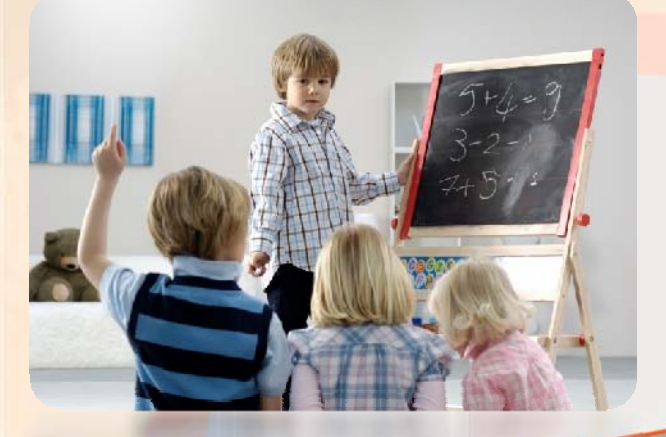

<u>רחהתה נה ה' הנח</u>

### **Today's students represent the first generation to grow up with this new technology**

00101010011110100001010

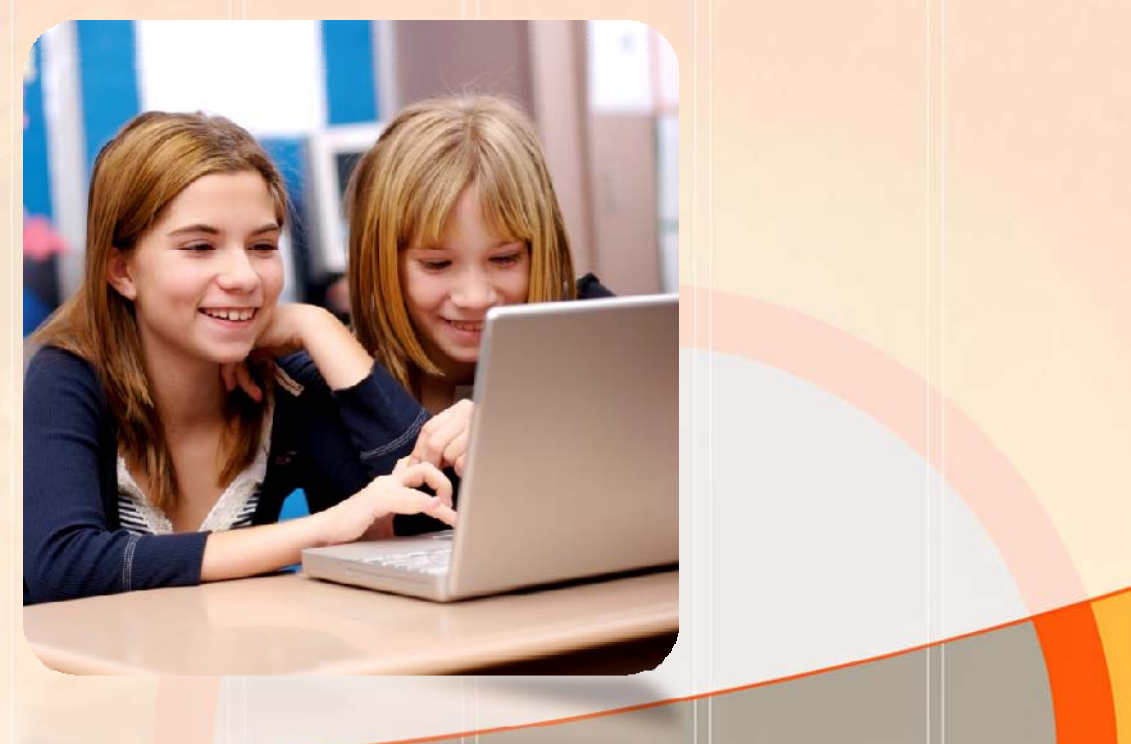

**They have spent their entire lives surrounded by and using** 

- •**Computers**
- **Videoga es <sup>m</sup>**
- •**Digital music players**

oorororoorriporoogoroo

- •**Web cams**
- •**Cell phones**

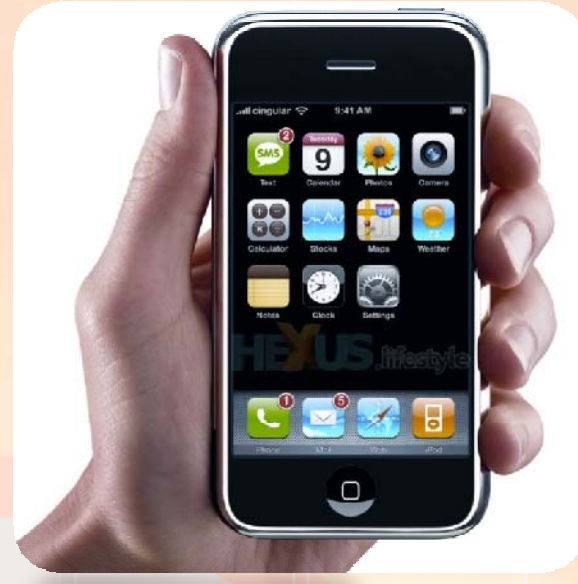

•**And all the other toys of the digital age**

#### **The Average Teen…..**

- •**Spends 40 hours a week using digital devices**
- •**Spends 31 hours online**
- •**Sends/Receives 3339 texts**
- •**Girls Send/Receive over 4000!**

orrroroooro

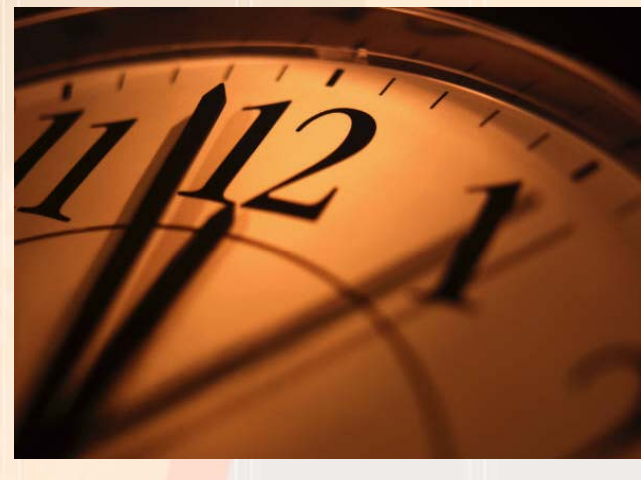

#### **College grads have spent less than 5 , g 000 hours readin**

**But over 10,000 hours playing video games (not to mention 20 000 h t hi TV) ,000 hours wa ching** 

00101010011110100010

#### **Computer games, email, the Internet, cell phones and instant messaging are integral parts of their lives lives.**

**How about you?**

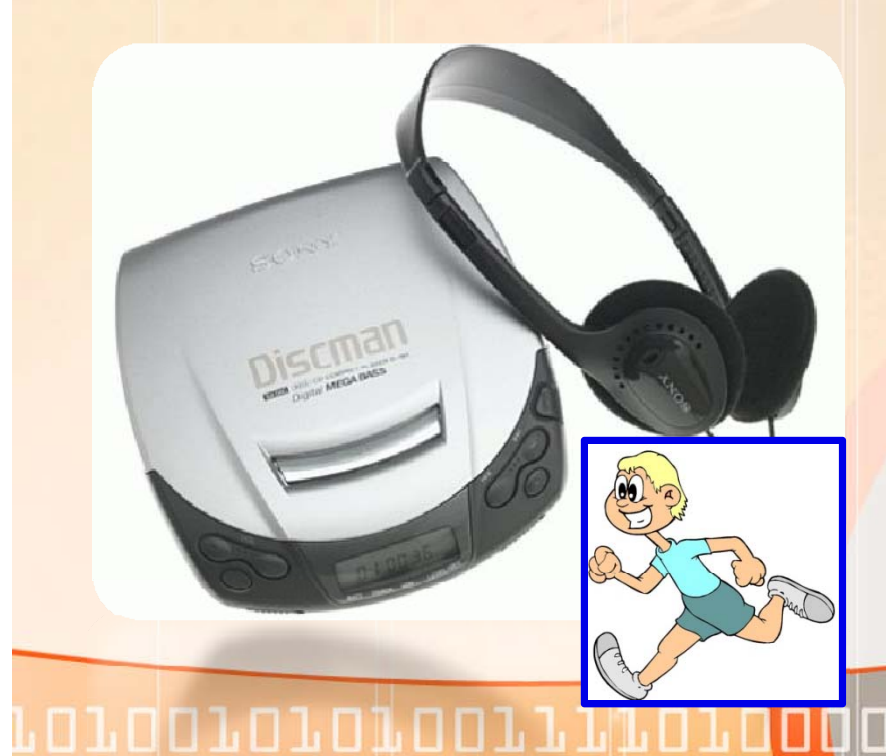

### Social Media Counts

 $\bullet$ *http://www personalizemedia com/garys http://www.personalizemedia.com/garys -social -media -count/*

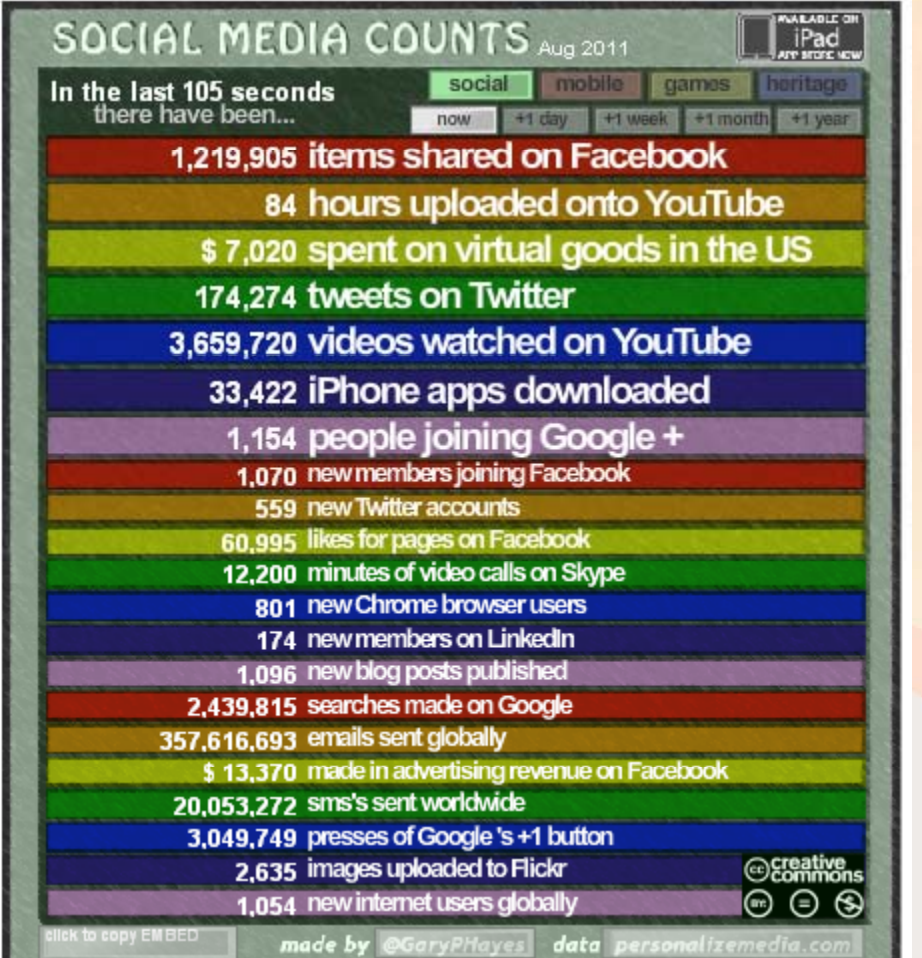

ooioioiooiiiaaiooooo wa mata wa waishio wa mata

#### As a result, students think and process information much differently

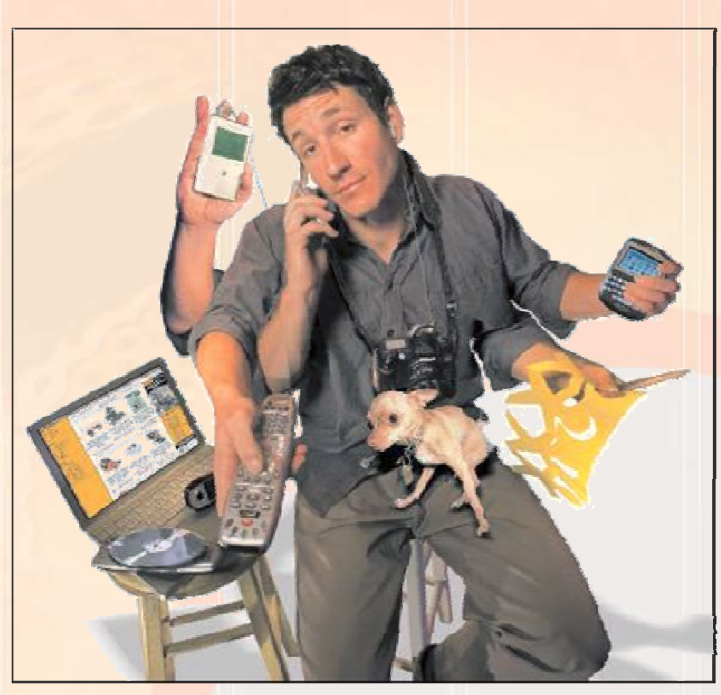

<u> 001.01.01.001.1.1.1.01.0000</u>

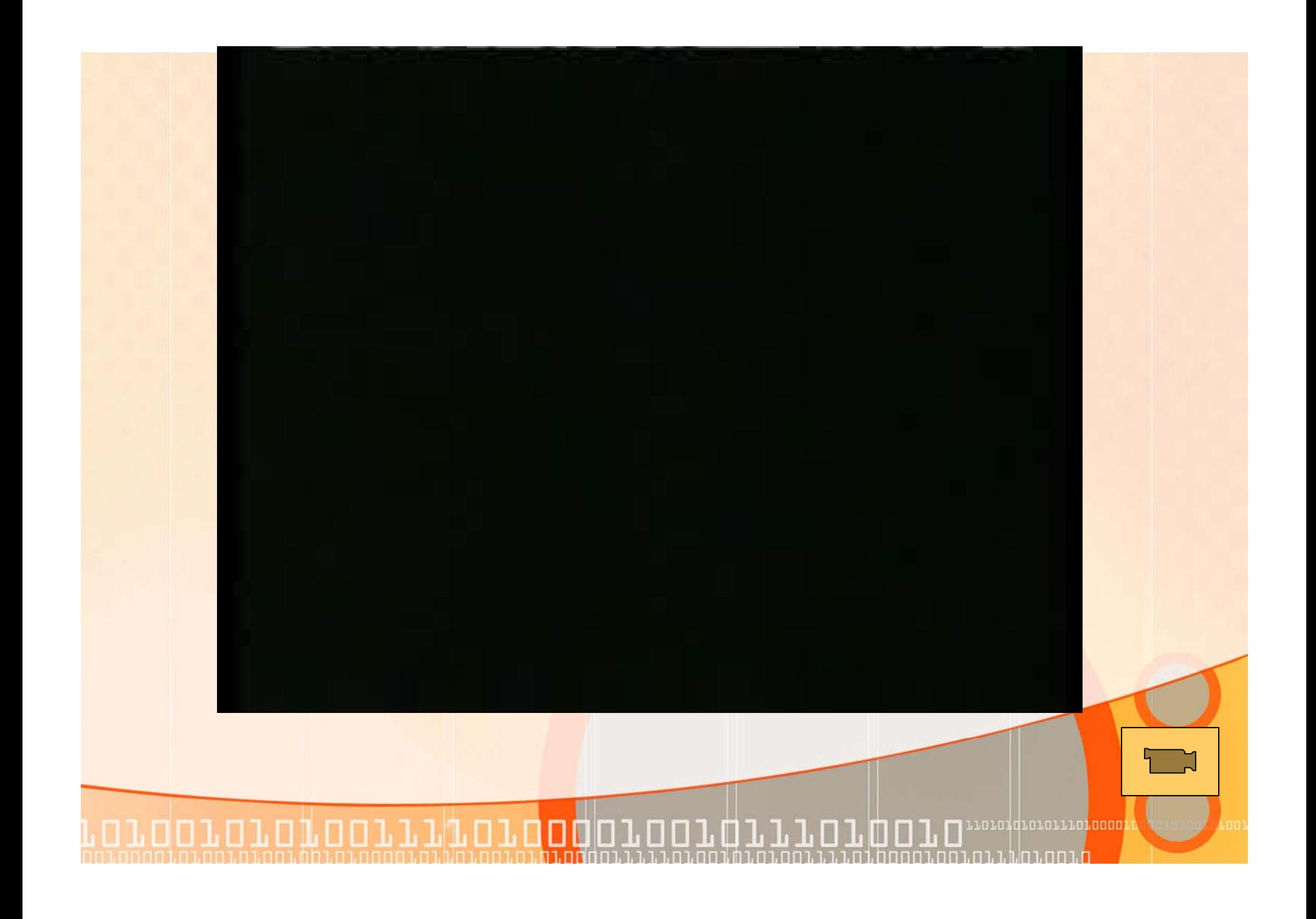

# **Teachers Have Important Jobs**

10011110100001

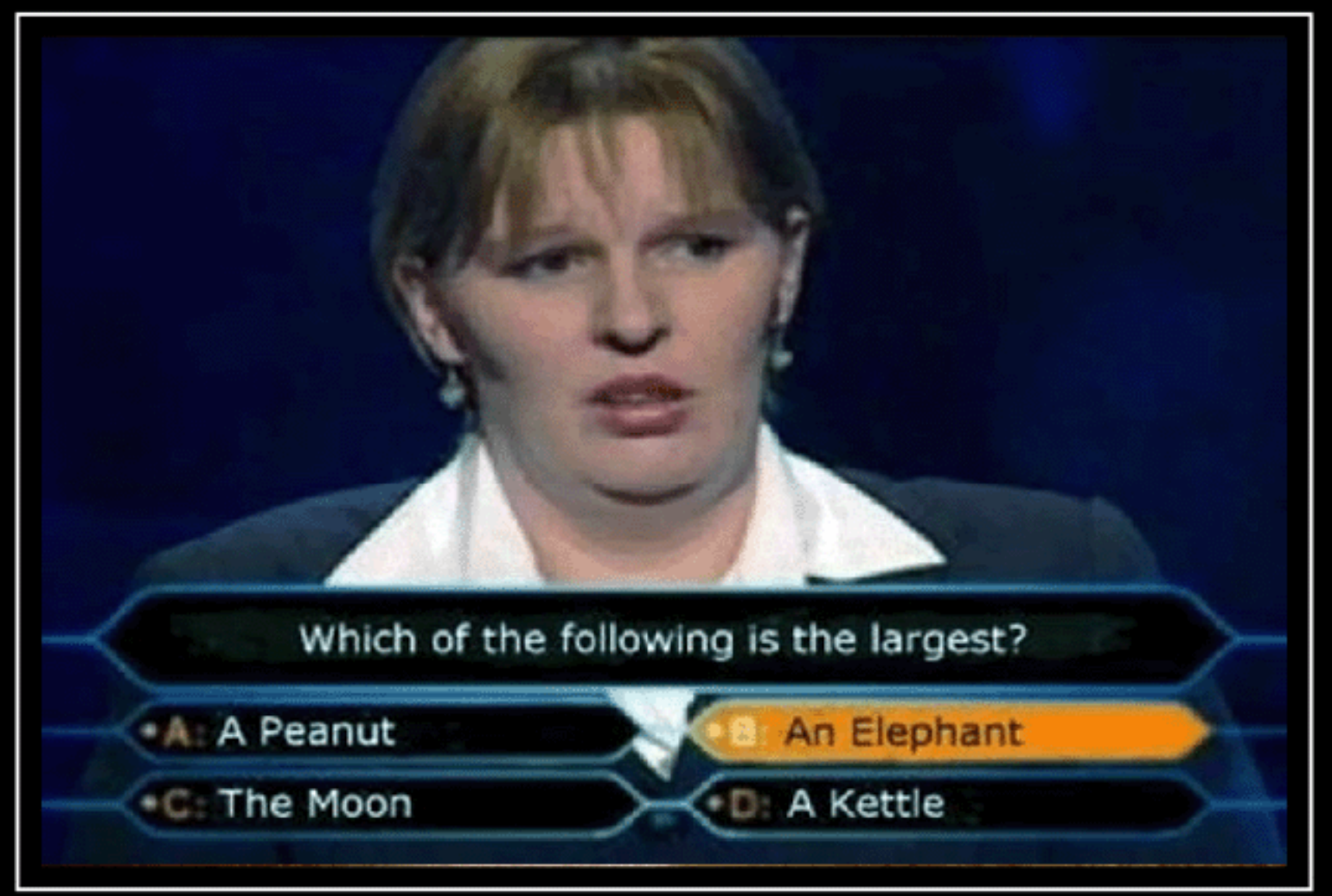

## ELEPHANTS

Larger than the moon

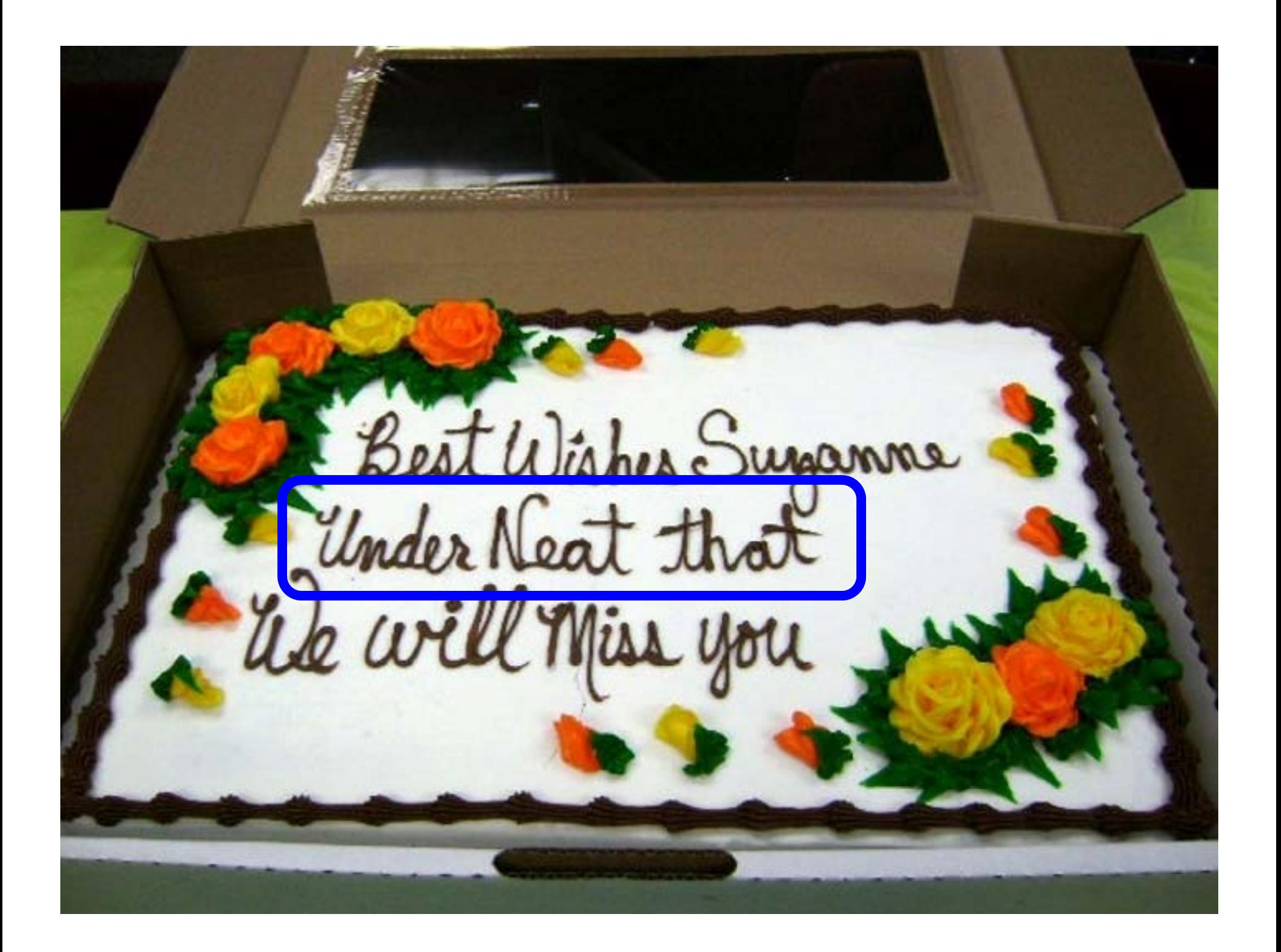

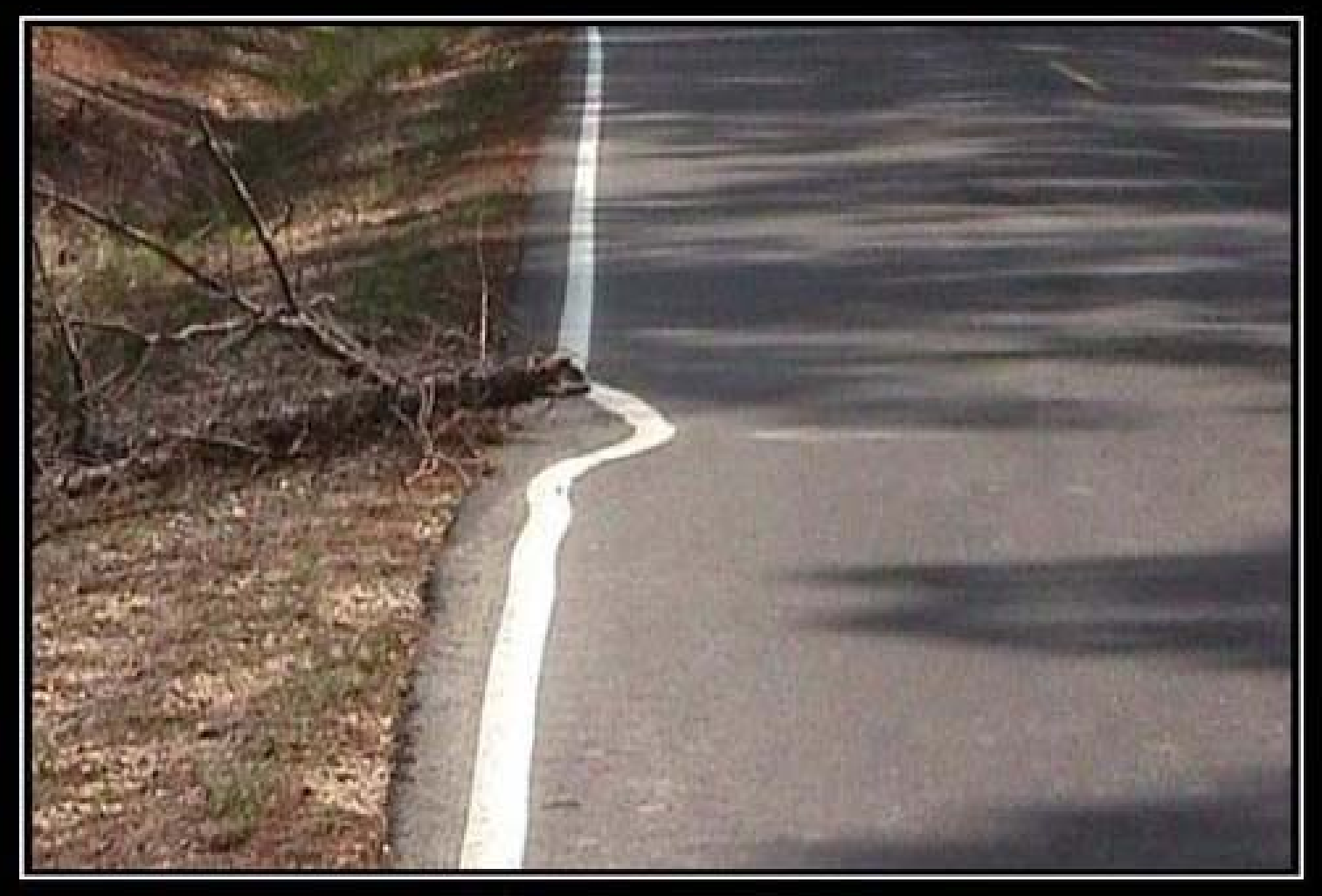

#### LAZY Just cause you have to, dosn't mean you need too.

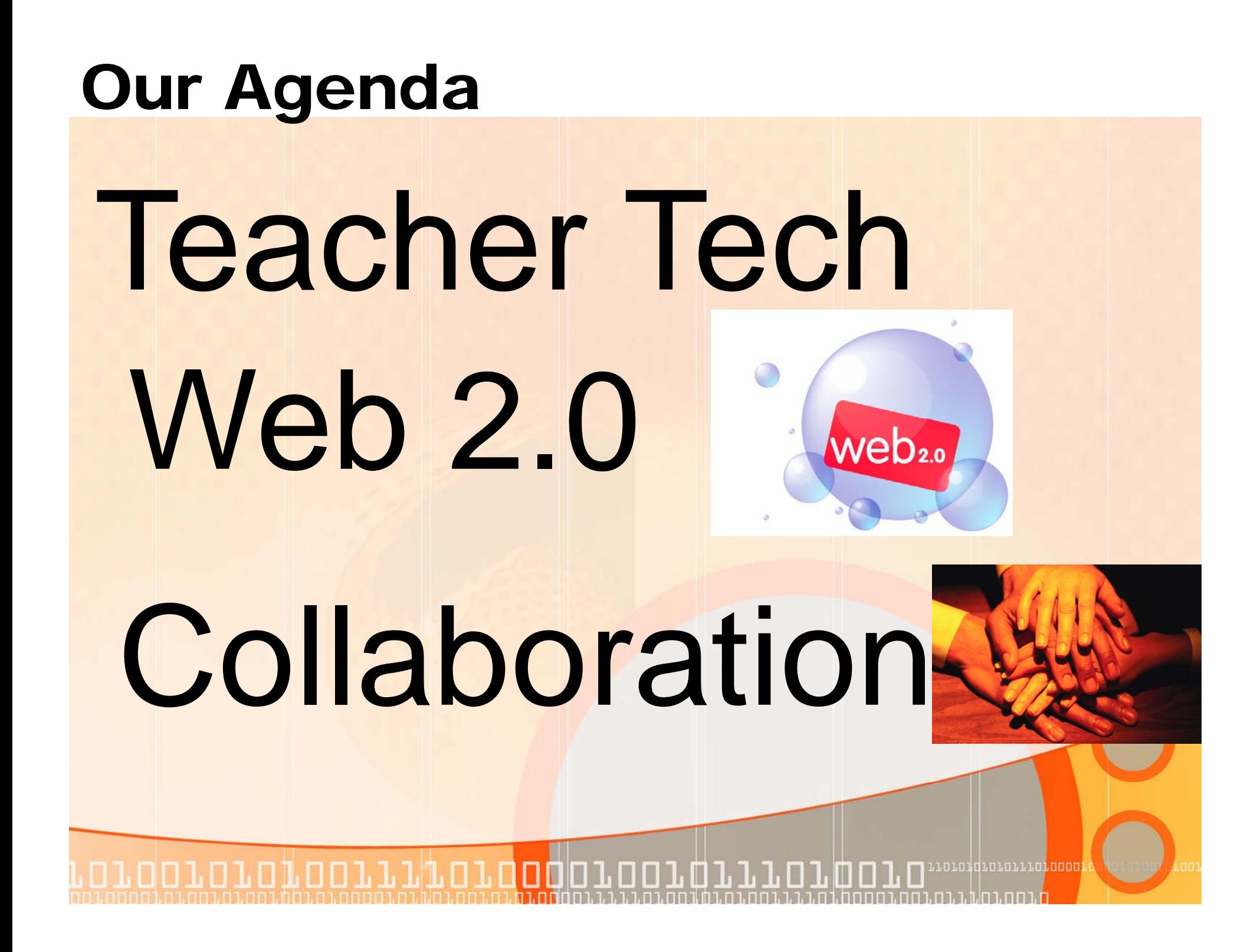

#### Answers.com

#### **http://www answers com/main/download answers win jsp http://www.answers.com/main/download\_answers\_win.jsp**

**Time**

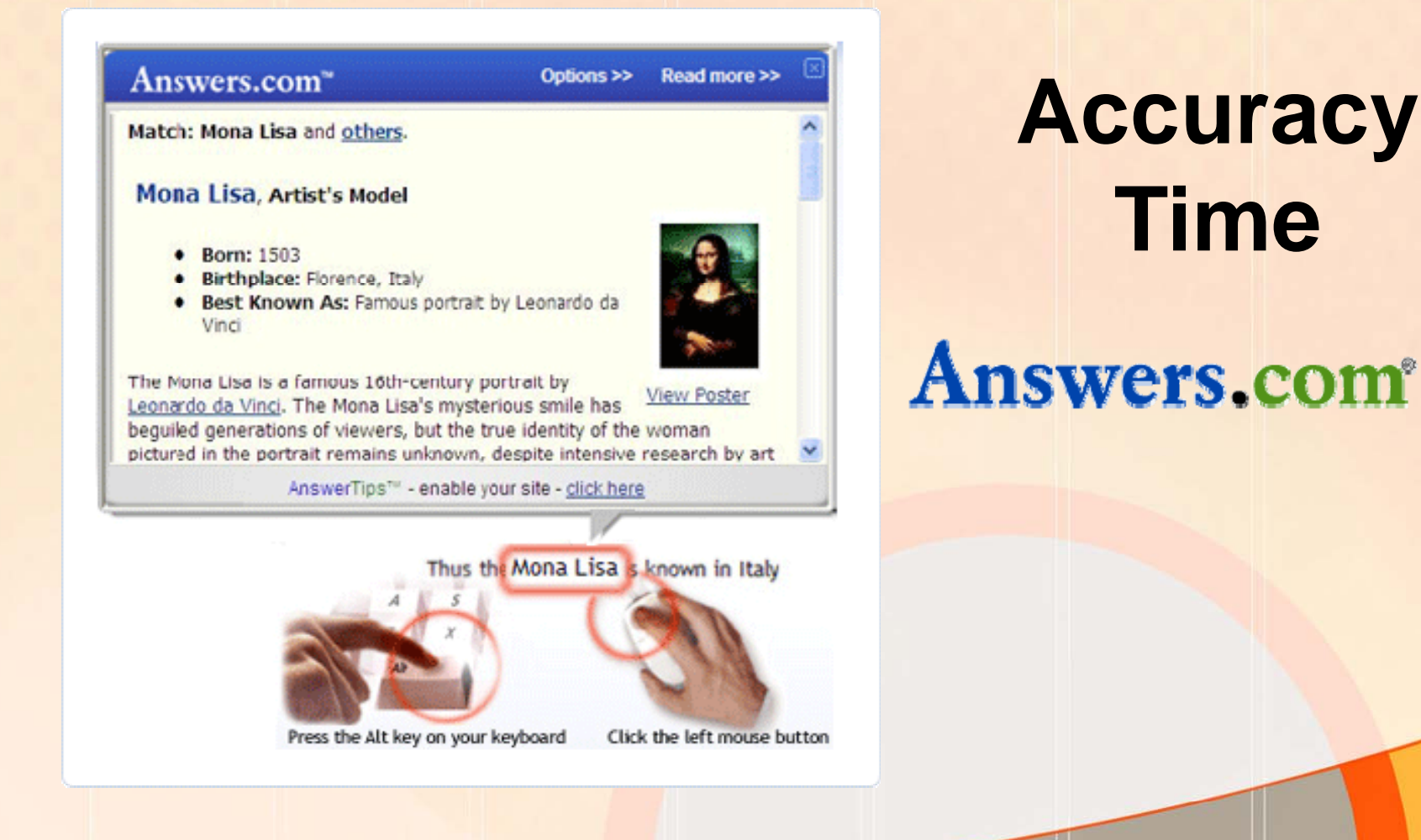

,,,,,,,,,,,,,,,,,,,,,, 1.1.1.1.01.0 **FILT** 

#### Dropbox

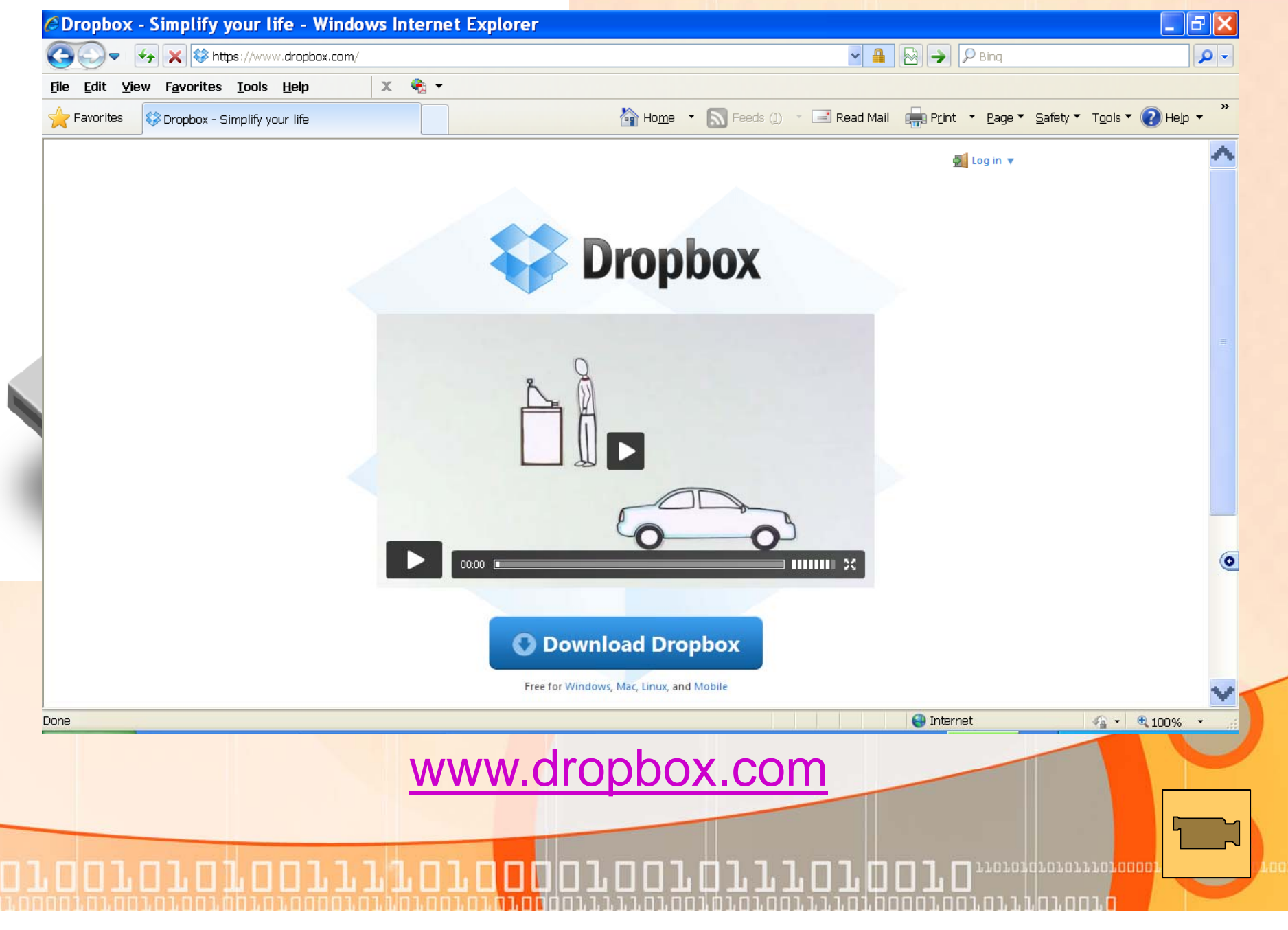

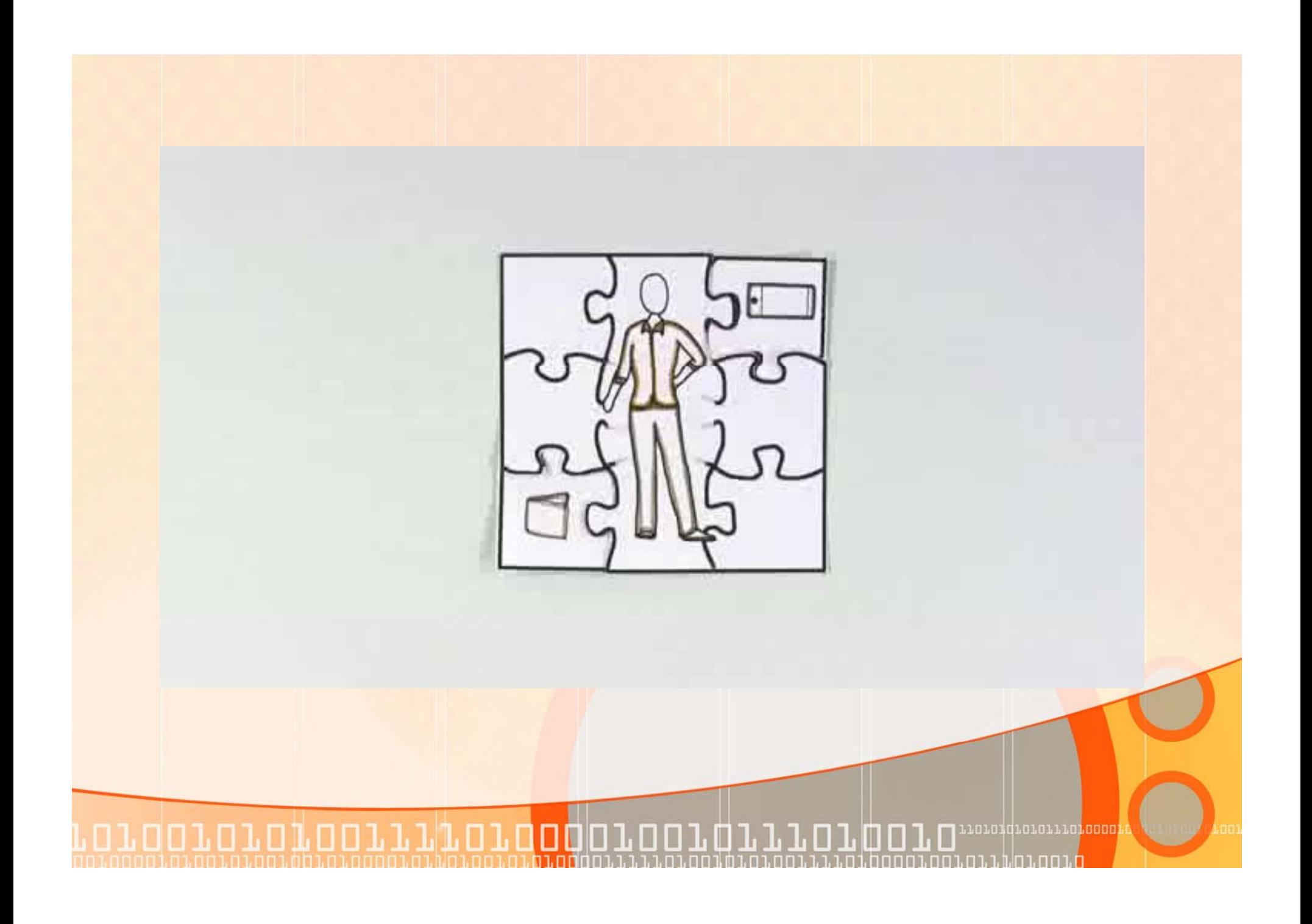

#### www.dropbox.com

# Dropbox on the Go!

![](_page_23_Picture_2.jpeg)

![](_page_24_Picture_0.jpeg)

![](_page_25_Picture_0.jpeg)

#### Wordle (Word Clouds)

88181818811181088818

- **A tool for generating "word clouds" from text that you provide**
- **The clouds give greater prominence to words that appear more frequently in the source text**
- **You can tweak your clouds with different fonts fonts, layouts, and color schemes**
- **The images you create with withWordle are yours to use**
- **You can print them out, or save them to the print Wordle gallery to share with your friends**

*http://www.wordle.net/*

![](_page_27_Picture_0.jpeg)

![](_page_28_Picture_0.jpeg)

![](_page_29_Picture_0.jpeg)

#### Picture/Video Prompt

#### **Pre/Post Assessment**

100101010011110100010101011101

The GREAT

F-SCOTT-FITZGERALD

10101010101110<mark>10001</mark>

#### Create Your Own Word Cloud

WB Wordle - Create

☆ ▼ 図 ▼ □ ● ▼ Page ▼ Safety ▼ Tools ▼ @▼ 巻

![](_page_31_Picture_22.jpeg)

#### Additional Word Cloud Web Sites

www.wordle.net/ **www.tagxedo.com www.tagcrowd.com www.worditout.com**

![](_page_32_Picture_2.jpeg)

![](_page_33_Picture_0.jpeg)

# **Media Rich Lessons** Pictures Videos

00101010011110100001001

#### **• Text once accompanied pictures**

חהחה ההחור.

![](_page_35_Picture_1.jpeg)

#### • **Now Pictures and Videos accompany text!**
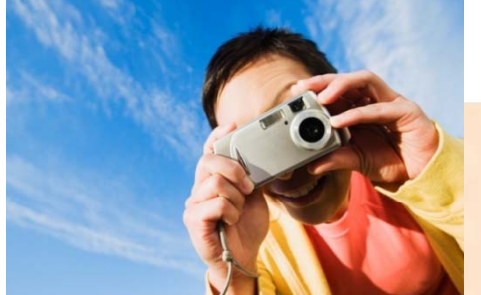

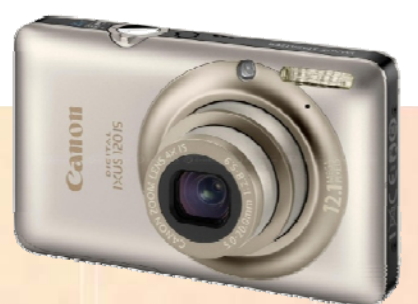

# Digital Cameras Canon

מה מתרמה ההרוחת ונת בסבסם

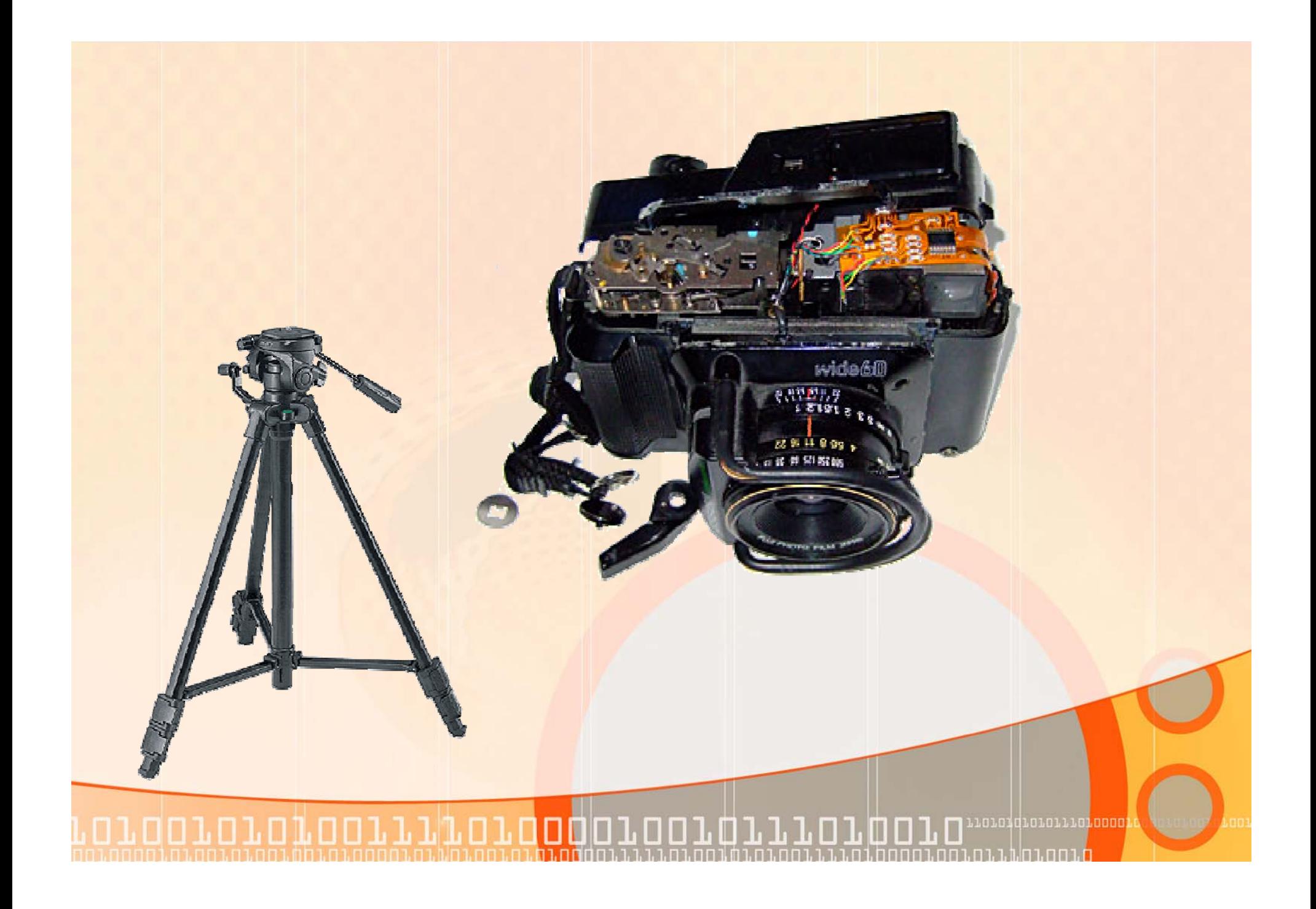

## Digital Cameras

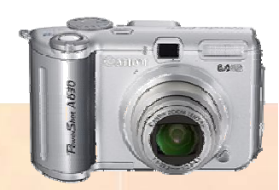

**LAKOO** 

- **Display Pictures using PowerPoint**
- **U d i j i i h CD Use in con junct ion w t h an LCD projector**
- **Search for Images (Internet/Clipart)**

altavista<sup>.</sup>

• **Copy Paste Save Copy, Paste,** 

flickr<sup>.</sup>

100101010011110100001001011101

Grand Search Of C

## Document Activities

### • **Print Post Share Discuss Document Print, Post, Share, Discuss,**

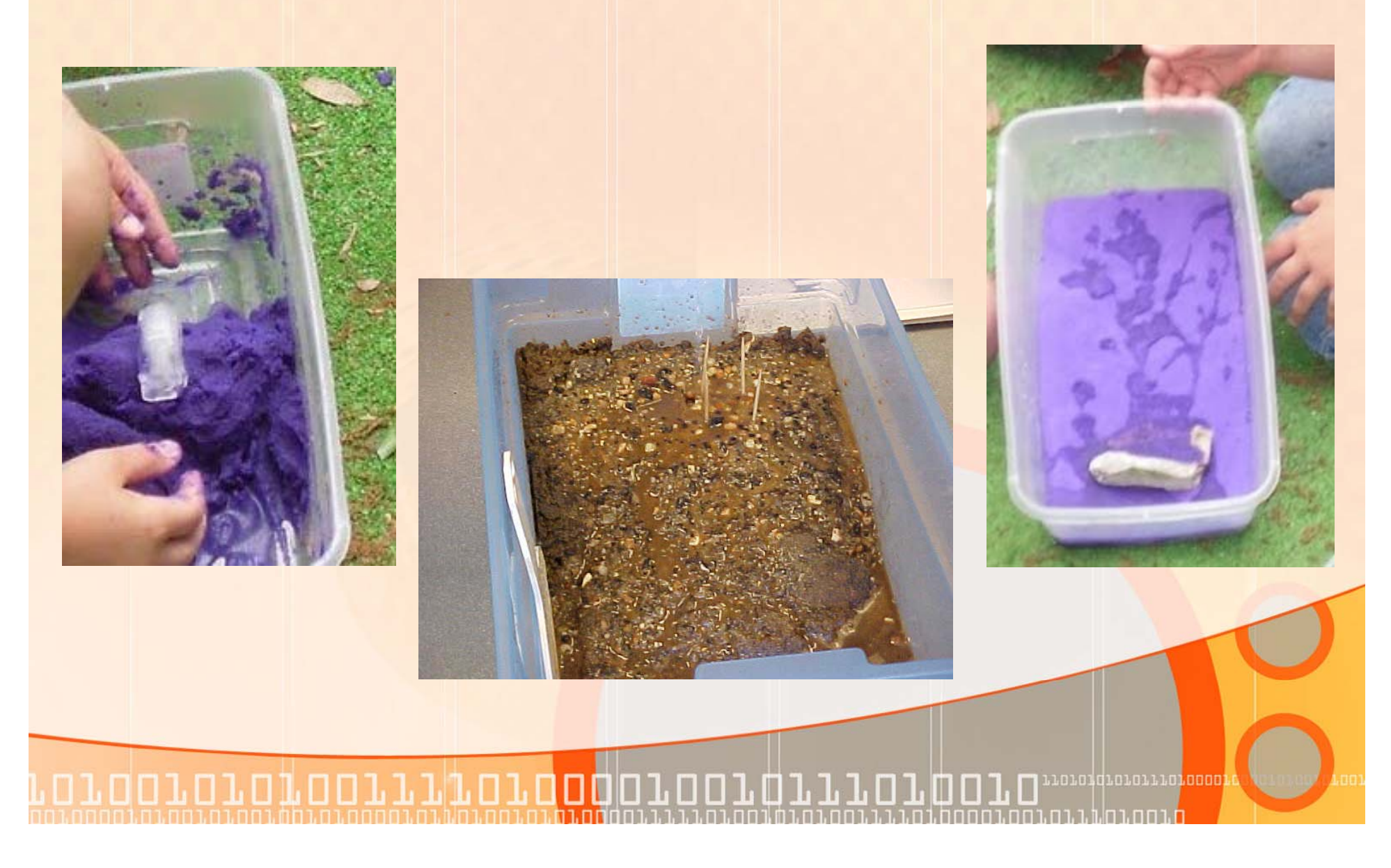

## Impact

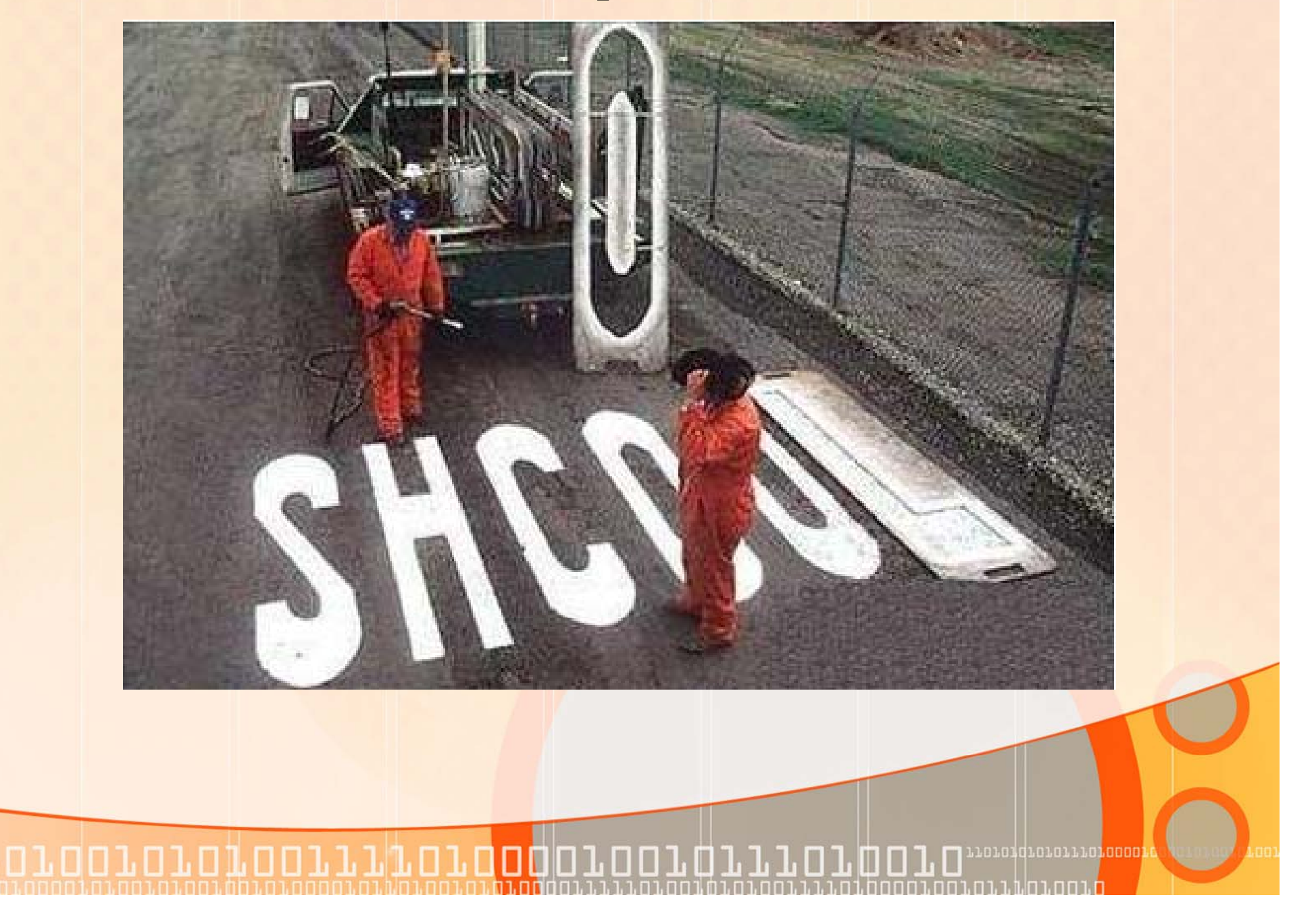

## Fill in Maps/Diagrams

100101010011110100010101011101

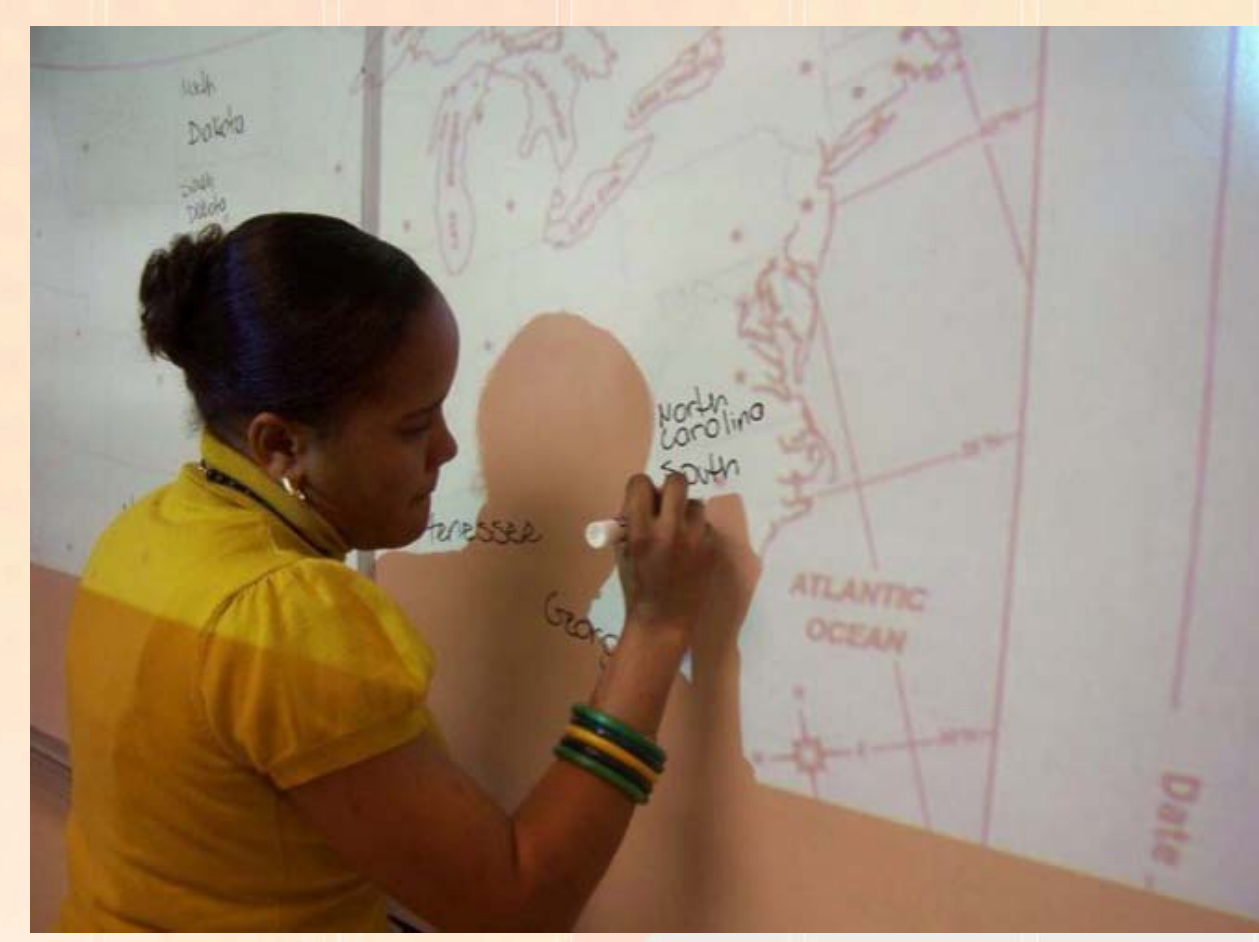

## **Create a Smart "Dumb Board"**

10101d101011101000

## Diagram (Places & Things)

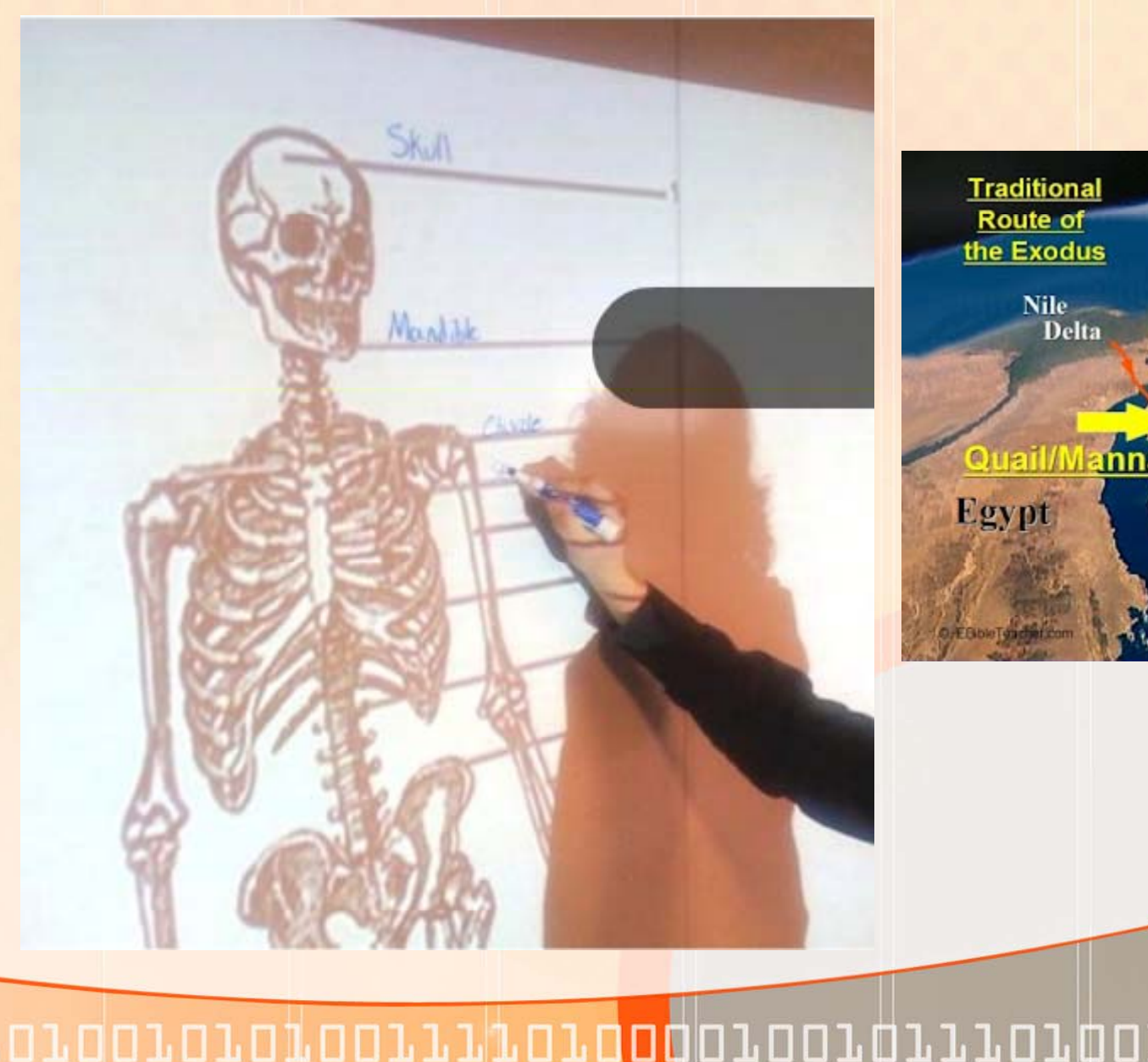

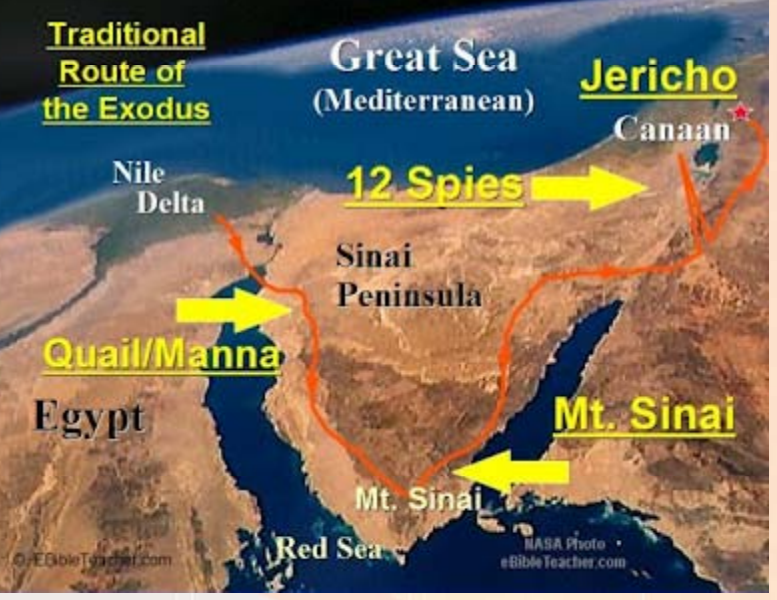

n a creigh an an an an an an an an a

# Display Images

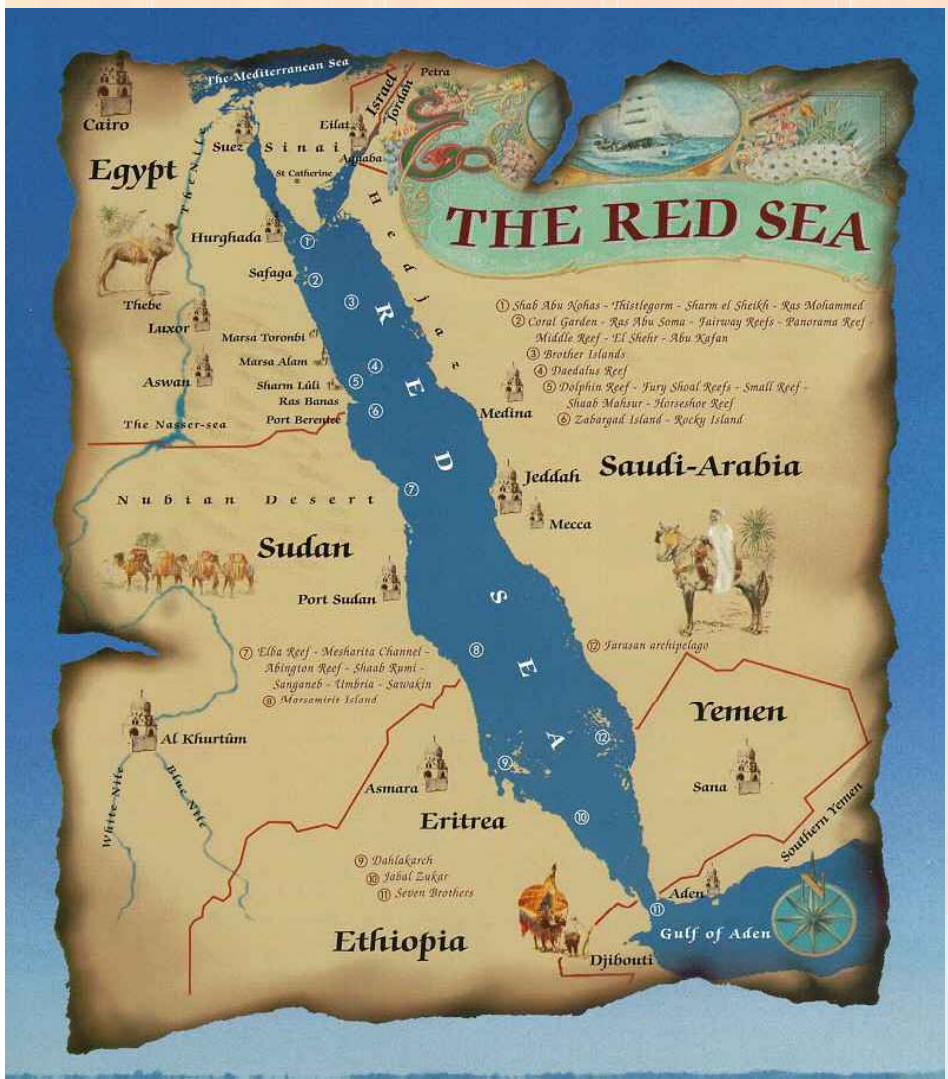

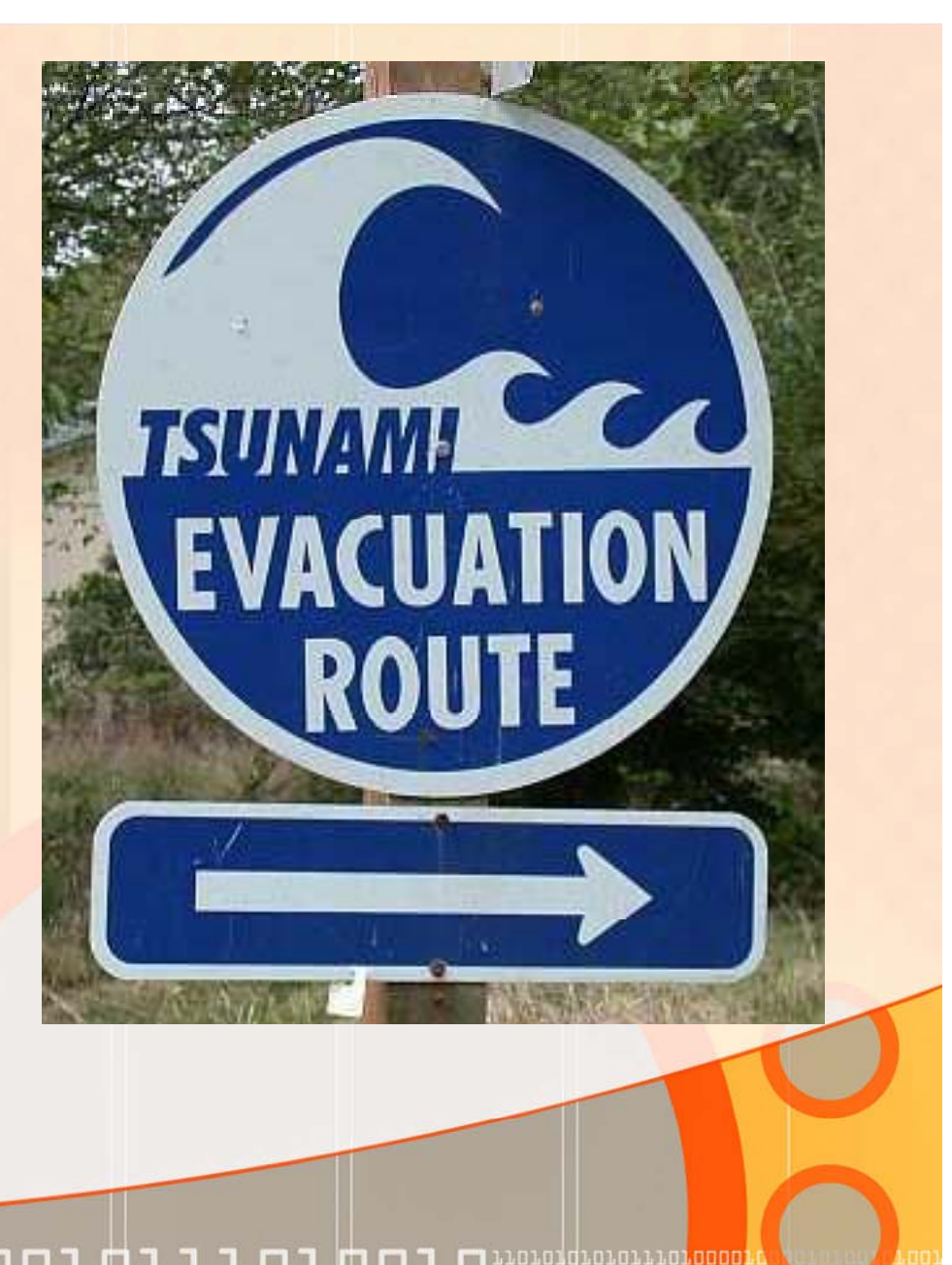

1.001.01.01.001.1.1.1.01.0 П

## Nutrition

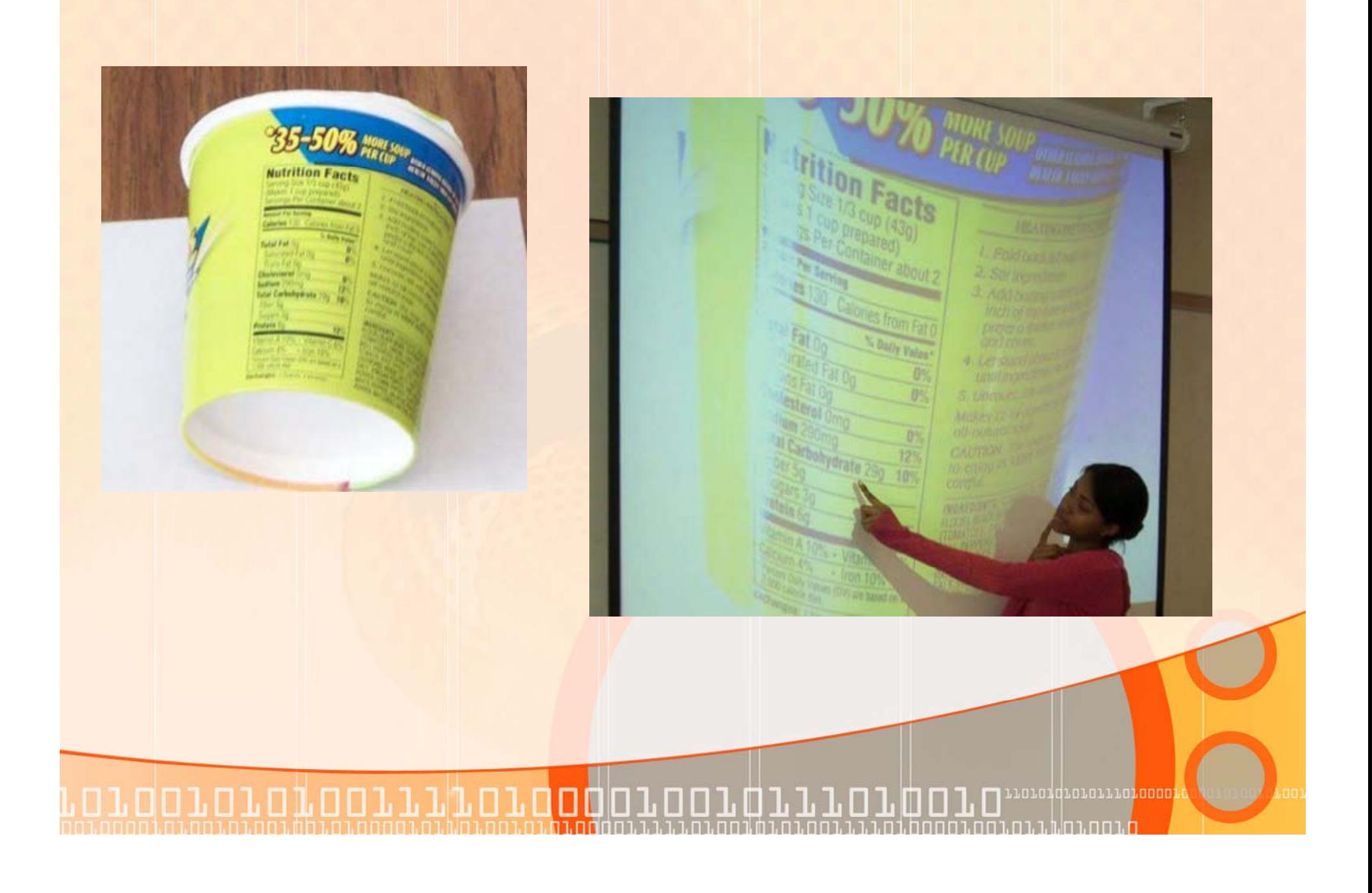

# Video Sites (Free)

**•Sites where teachers can post videos designed for students to view in order to learn a concept or skill**

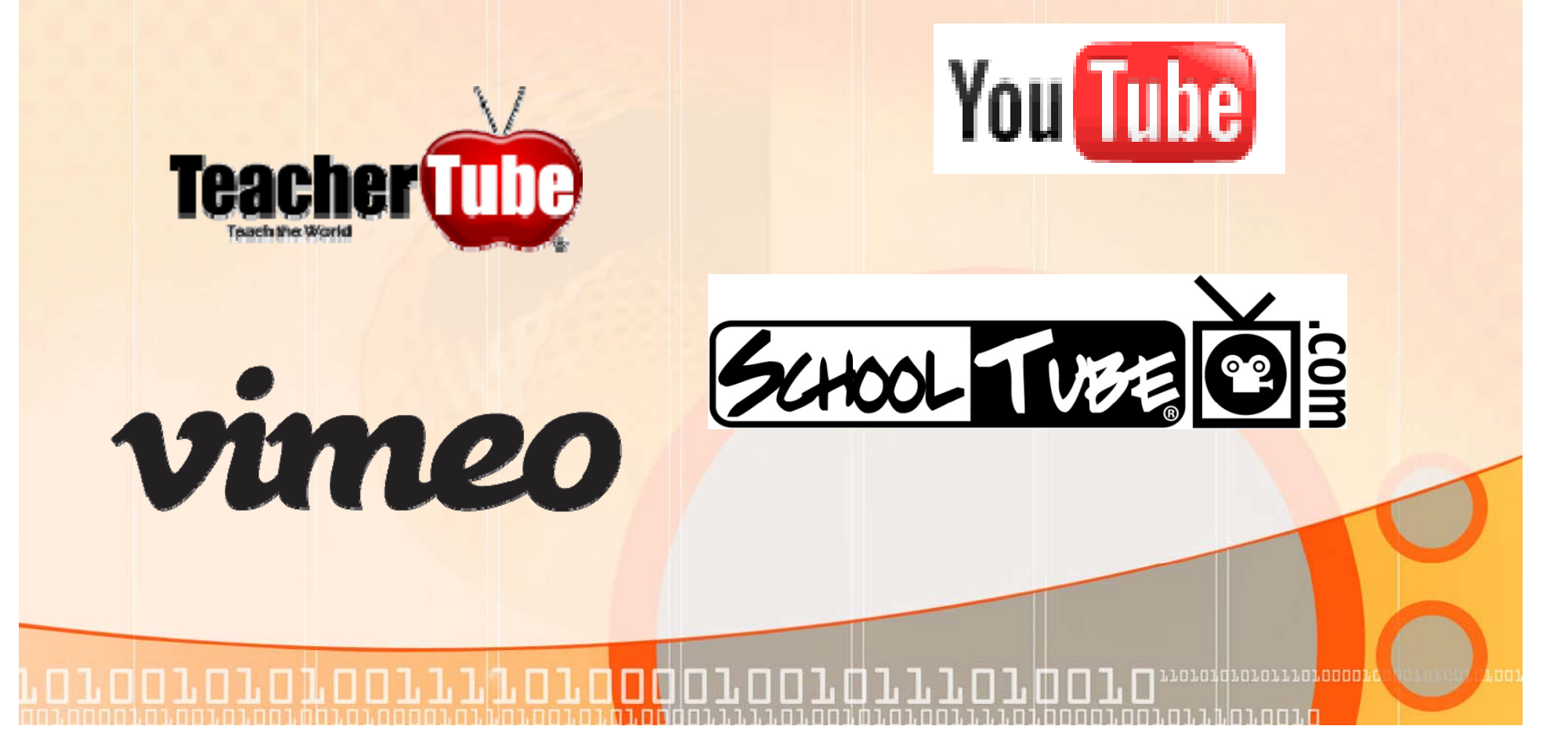

## Video Web Sites

0010101001111010<mark>00</mark>010

**htt // t b http://www.you u be.com http://www.youtube.com/education http://www.teachertube.com http://www.schooltube.com http://www.vimeo.com/**  $\circ\circ\circ\circ$ **http // ideo search ahoo com/ ://video .search.yahoo .com/ http://video.google.com/ http://www.stevespanglerscience.com/video**

# Video Sites (Fee)

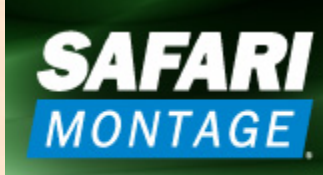

The Total Solution for K-12 Digital Media Management and Distribution

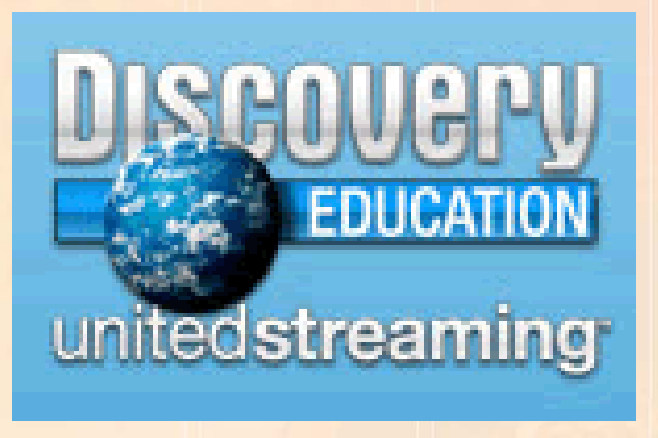

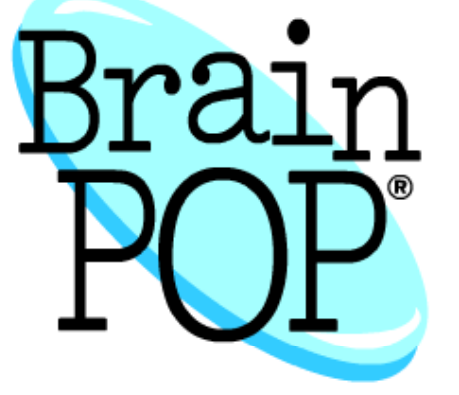

the more you know, the more you know

n a creigh an an an an <mark>cao a</mark>

**www brainpop com www.brainpop.com http://streaming.discoveryeducation.com/ http://safarimontage.com/**

1001010100111101000010101110100

# Download Videos (Realplayer)

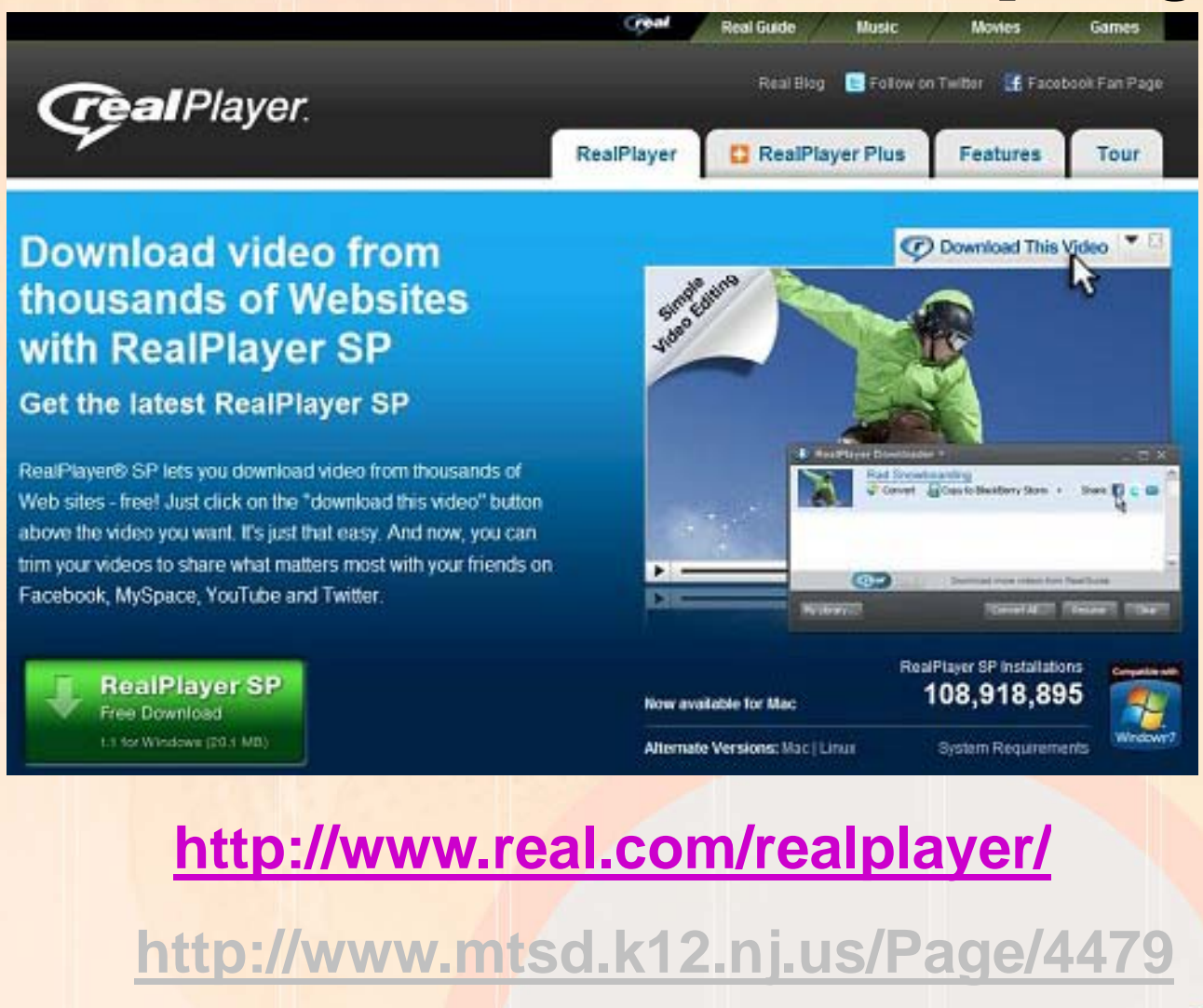

,,,,,,,,,,,,,,,,,,,,,,,, חה חם .רח.ה.ב.ב חם .רח.ב

# Safeshare.tv

• Convert entire or selected part of a YouTube clip for safer viewing

### http://safeshare.tv/

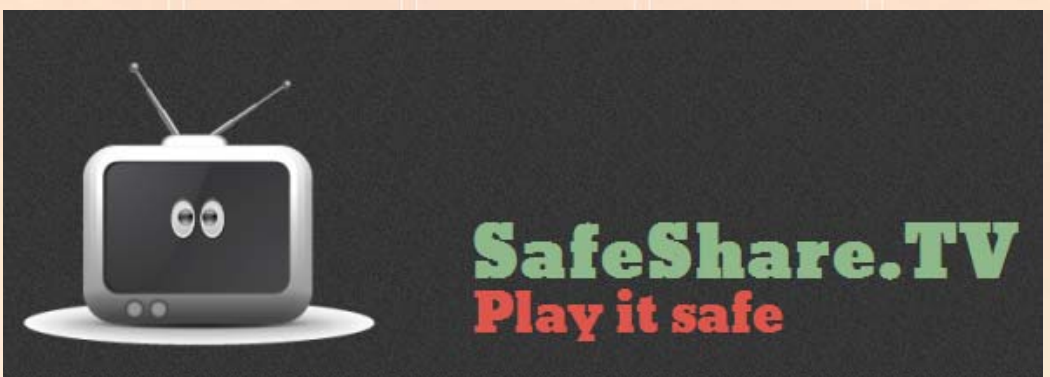

#### **Demo Shuttle Launch**

http://www.youtube.com/watch?v=zsJpUCWfyPE

**Safe View Link**http://www.safeshare.tv/w/sJIgjZSLLH

n a creigh an an an an an an an an a

#### **Firewall???? Yes & No Depends on Configuration**

1.001.01.01.00111110100010101011110100

## Shoot your own video (Tornado)

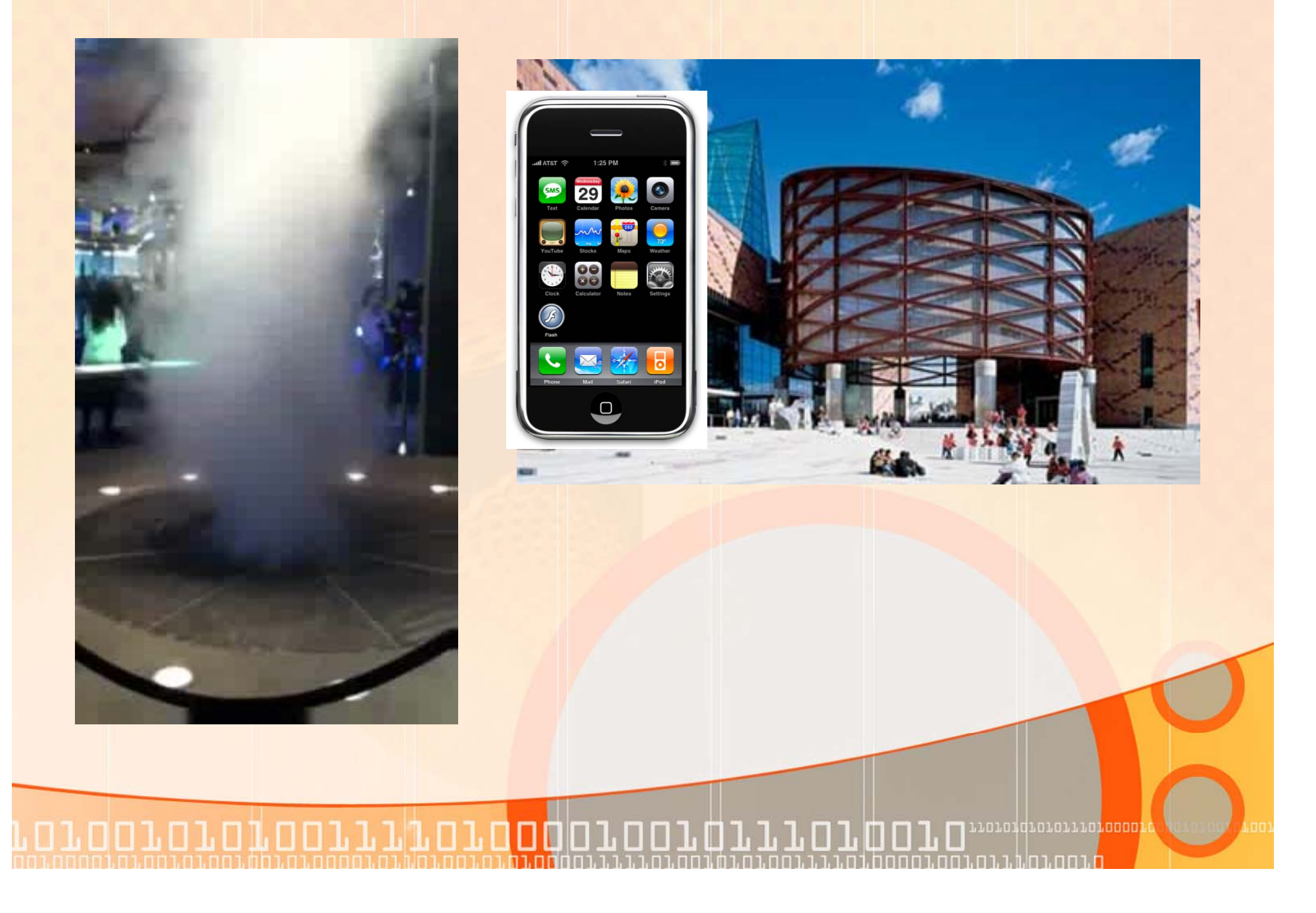

# New Technology

## **Sumsing Turbo 3000**

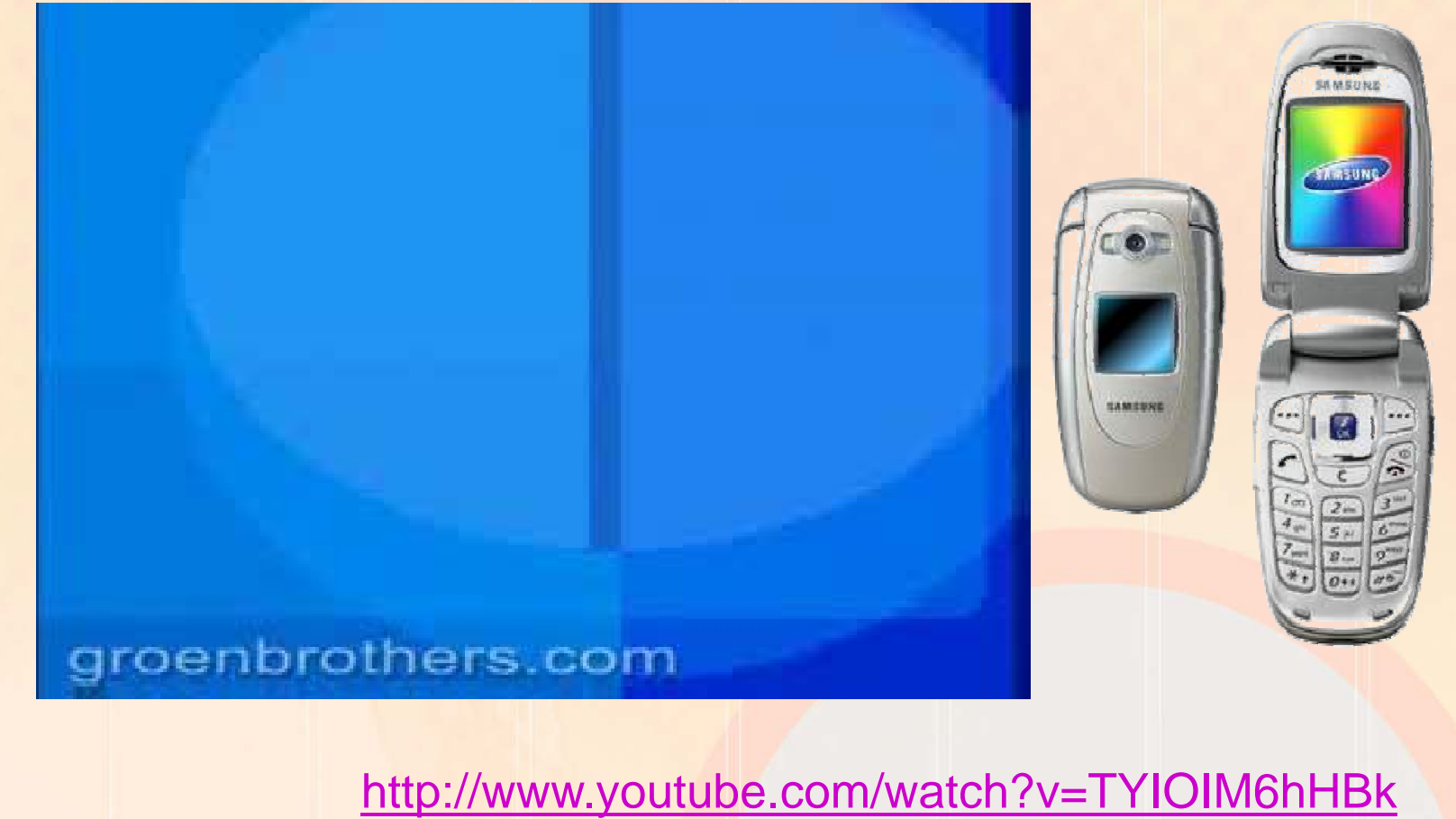

100101010011110100010101011101 woromgrororror<mark>ooooi</mark>

# Explore Pictures/Videos

**Copy, Paste, Save Pictures & Videos Download & Explore Realplayer Try SafeShareT V**

**http://www.real.com/realplayer/ http://safeshare.tv/**

00101010011110100010

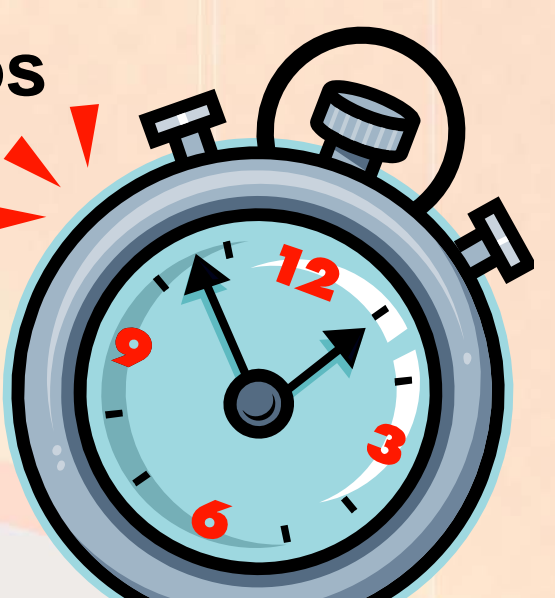

**www.mtsd.k12.nj.us/integration**

# Flash Cards

oororororrrrorodoroorgrror

## Flash Cards

- **Qilt u <sup>z</sup> e i f b it th t ll t is a free website that allows users to view, create and share flash card sets online**
- **Users can create their own cards or study with one of the thousands of existing sets of flashcards**

**http://quizlet.com/**

**http://quizlet com/features/ http://quizlet.com/features/**

**Student Monitoring**

orraporogoro

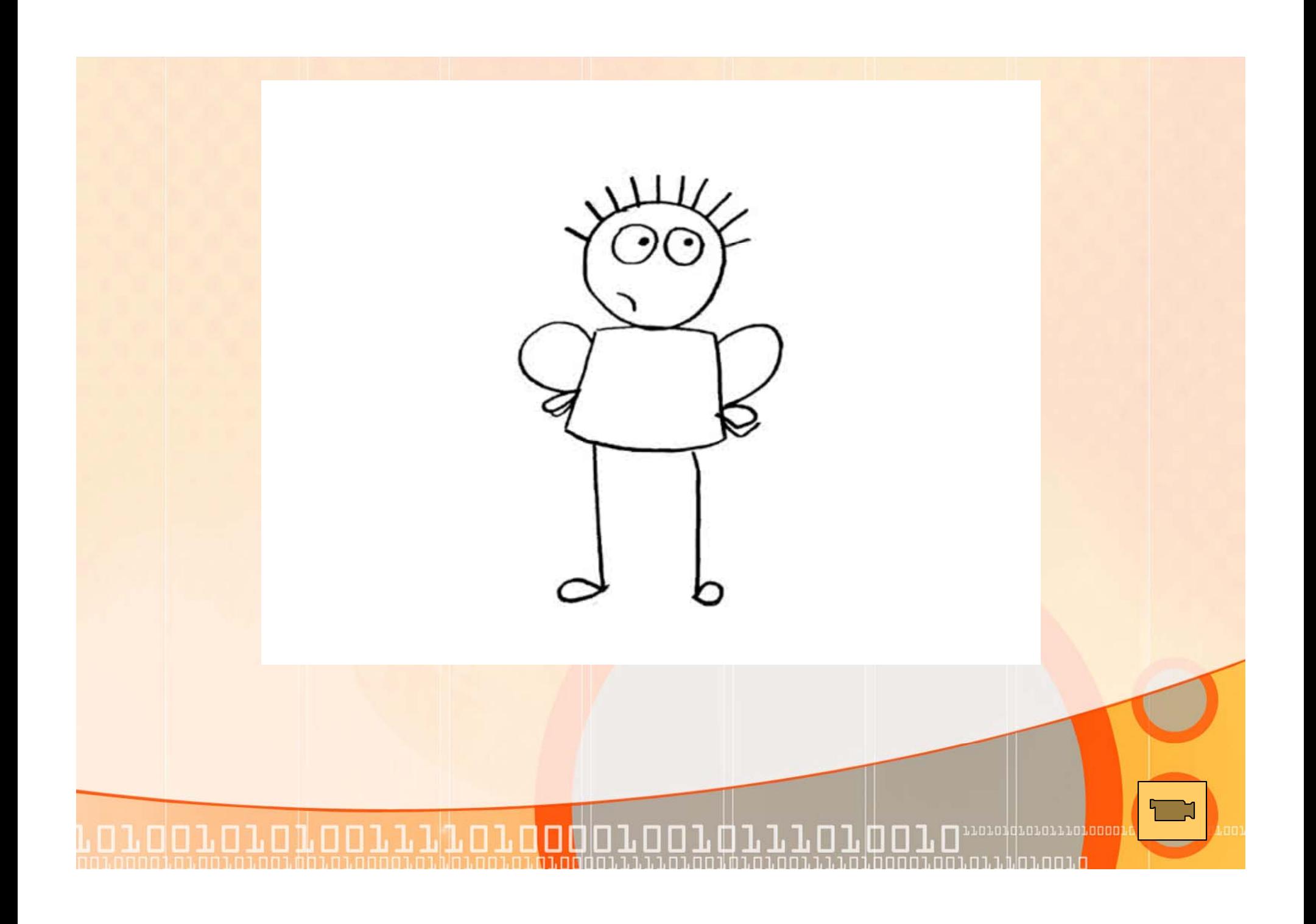

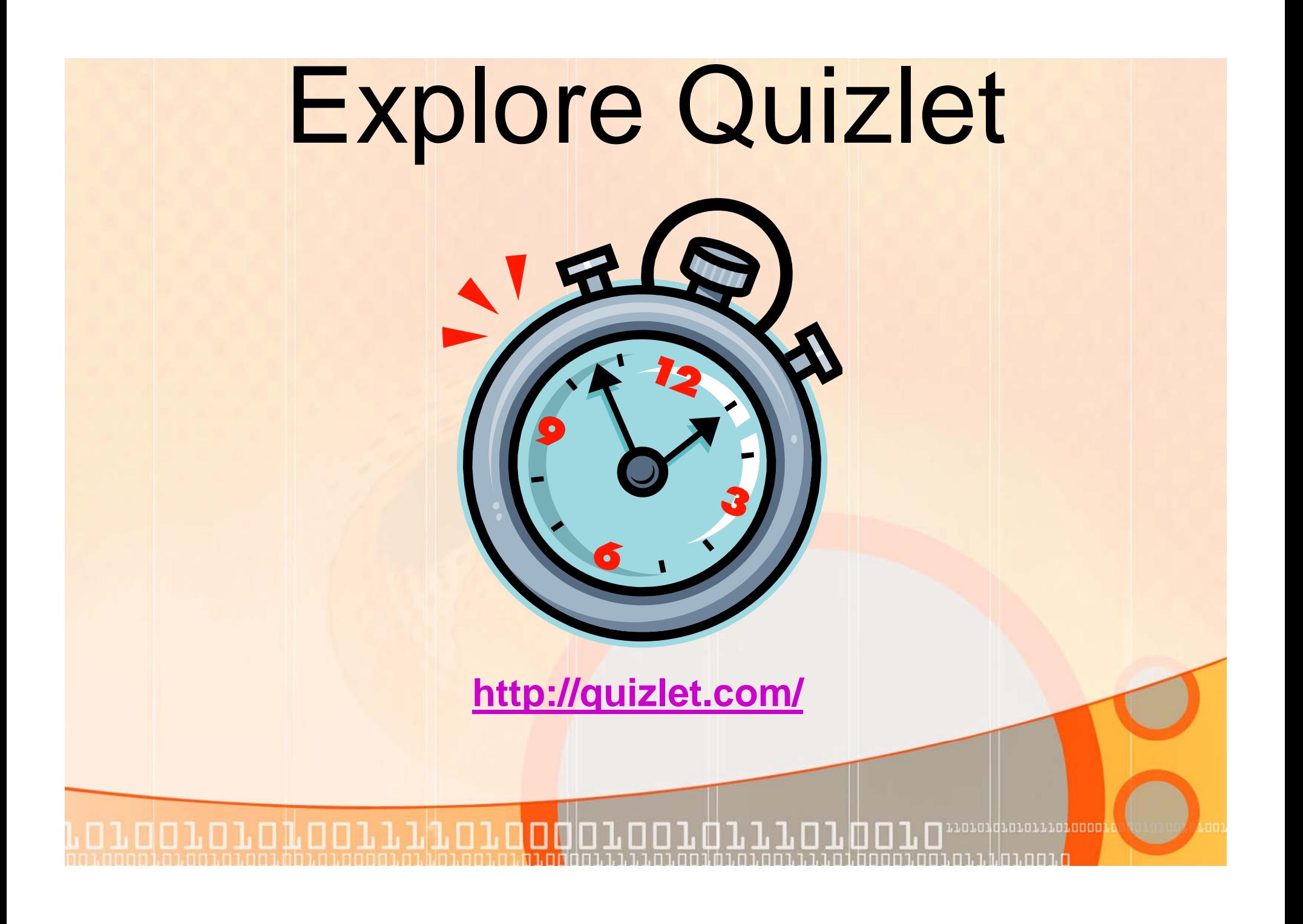

## Testmoz

- **Si l mp e-to-creat il e, s mple-to-use online assessment**
- **Create interactive, self-checking quizzes in several formats**
	- **Multiple choice**
	- **True/false**
	- **Check boxes**
	- **Type In boxes**

ooioioiooiiidoioooooo

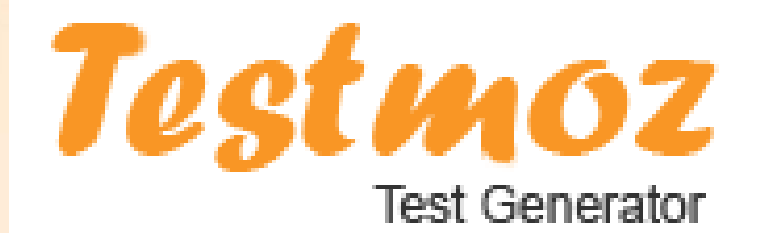

## Testmoz

- **P id d t il d t t i i h Provides detailed reports containing who took the test and how long they spent**
- **Which questions they answered correctly**
- **Overall percentage score**

0010101001111010000100

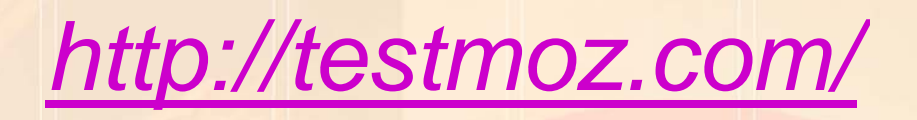

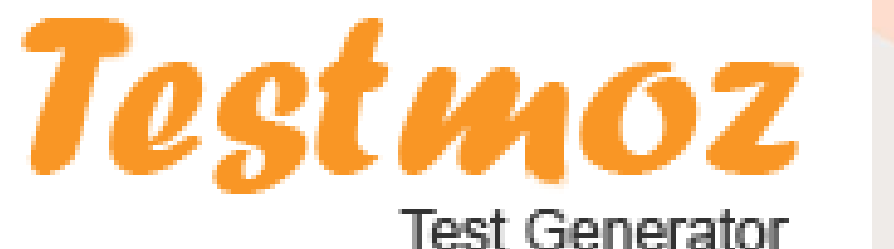

10101d101011101000

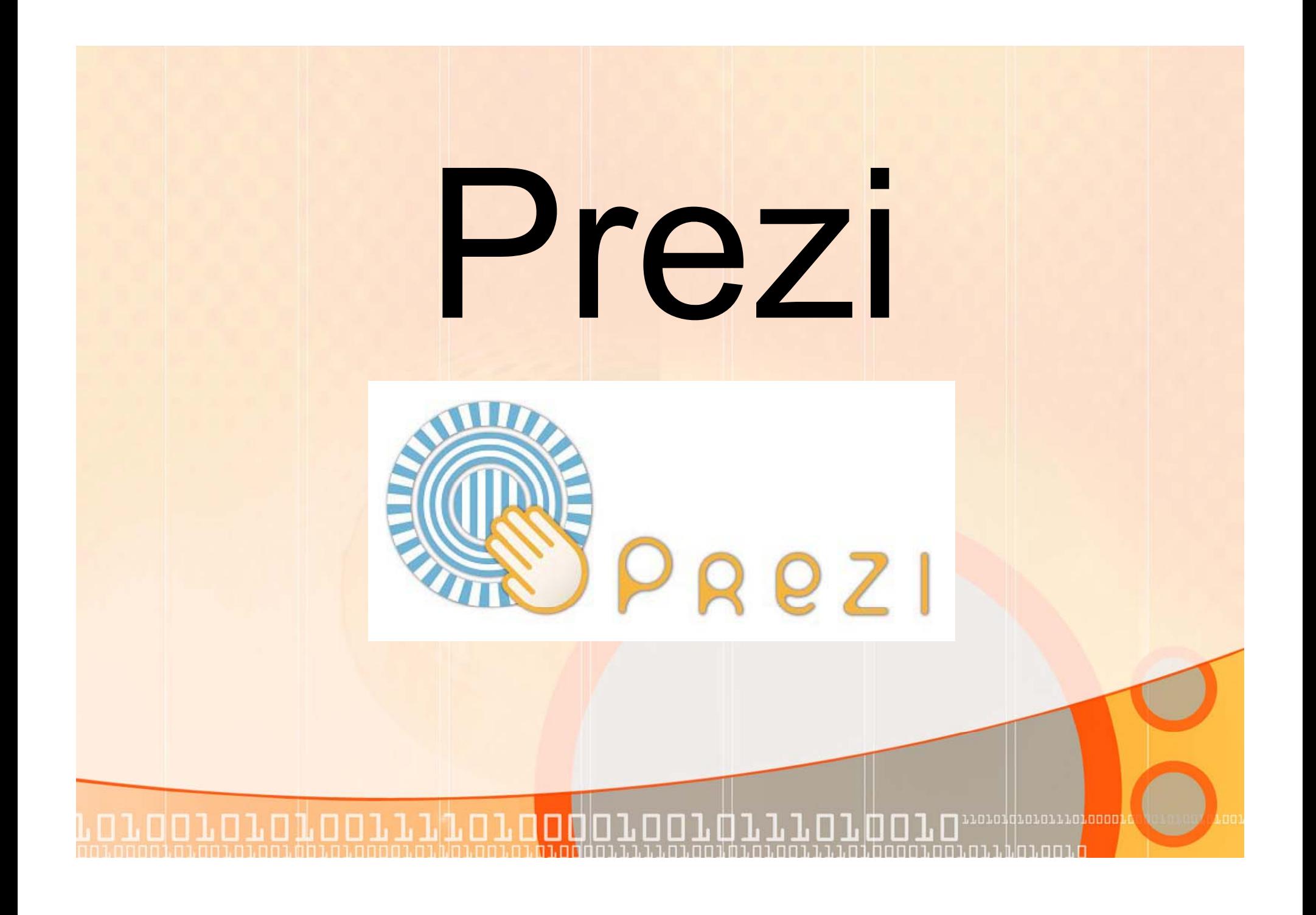

## **Create astonishing presentations** live and on the web

http://prezi.com/

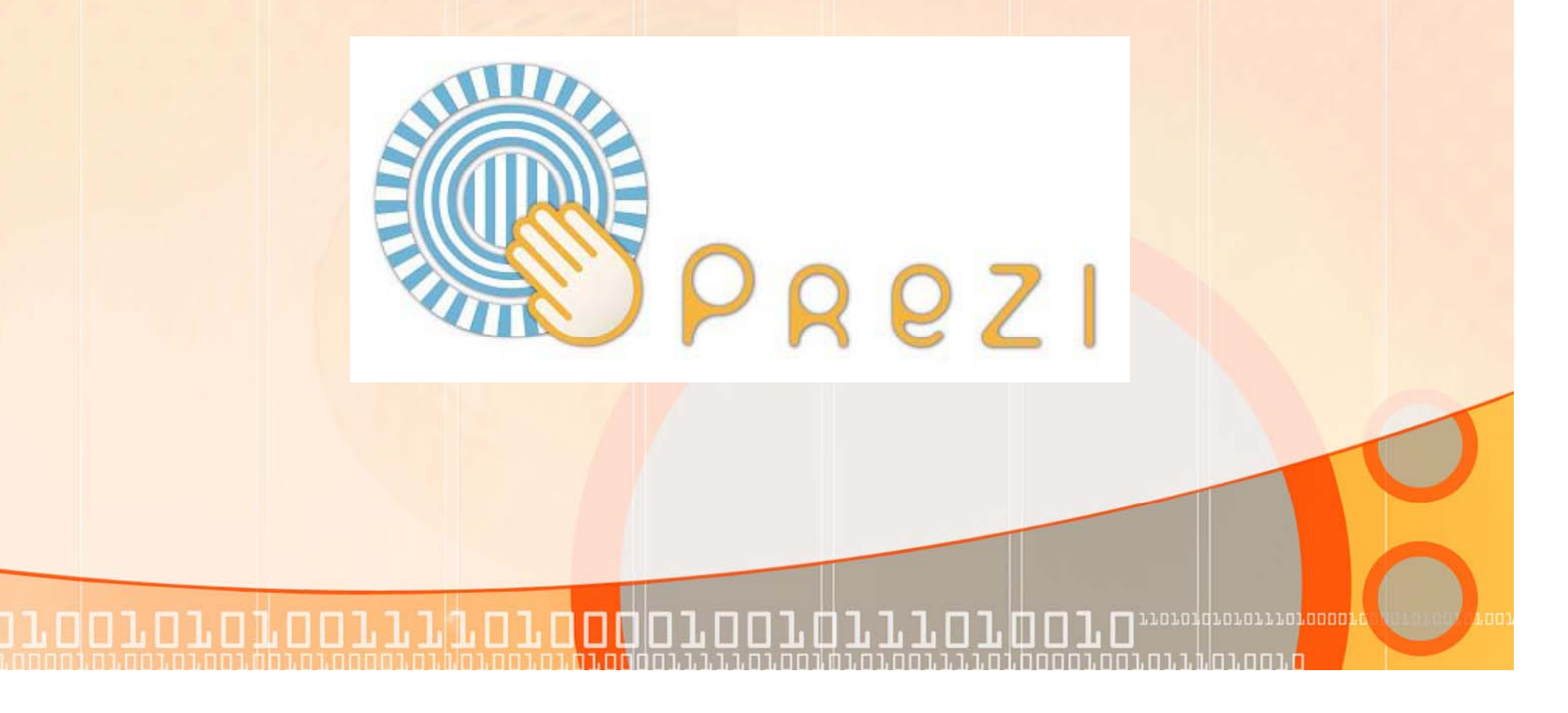

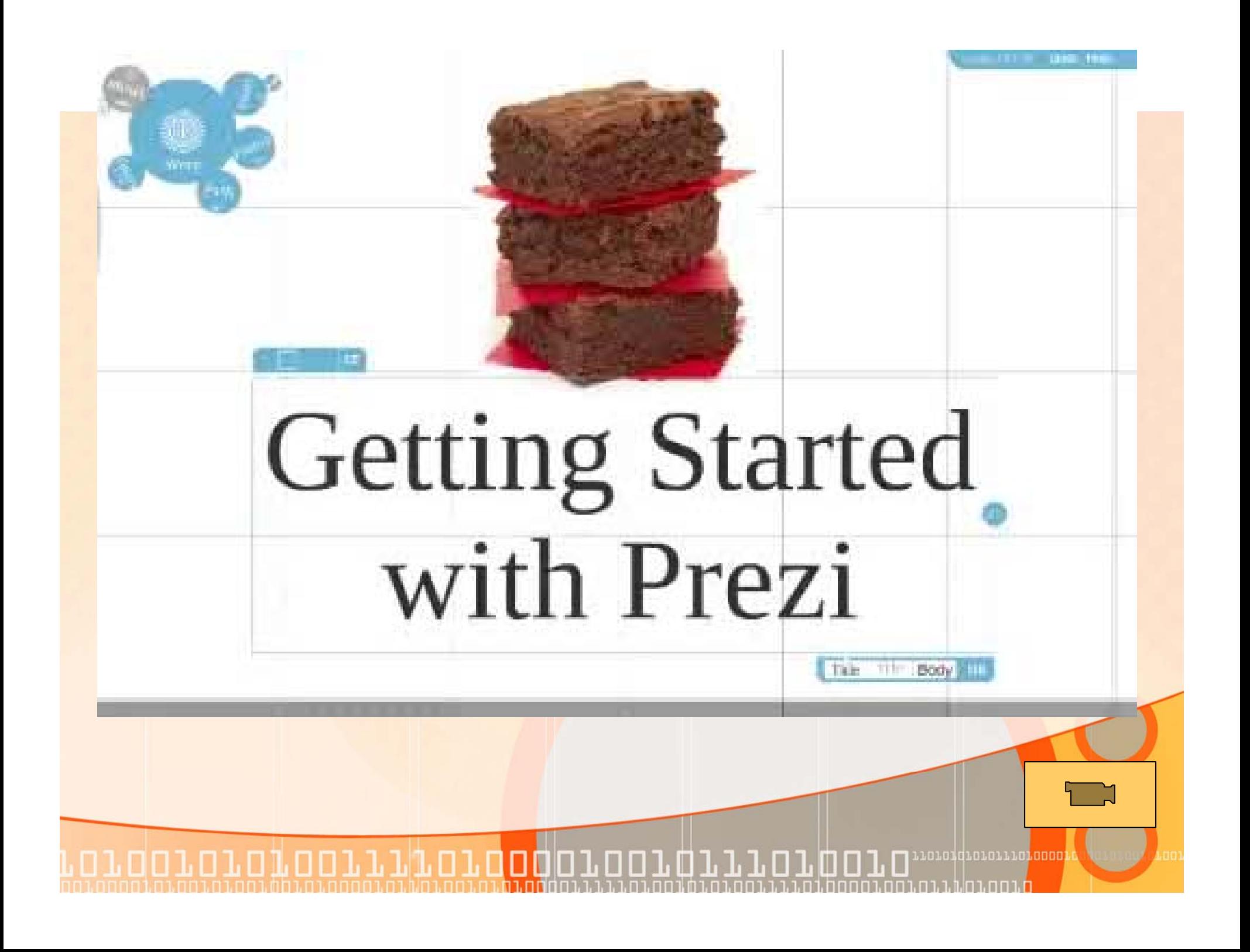

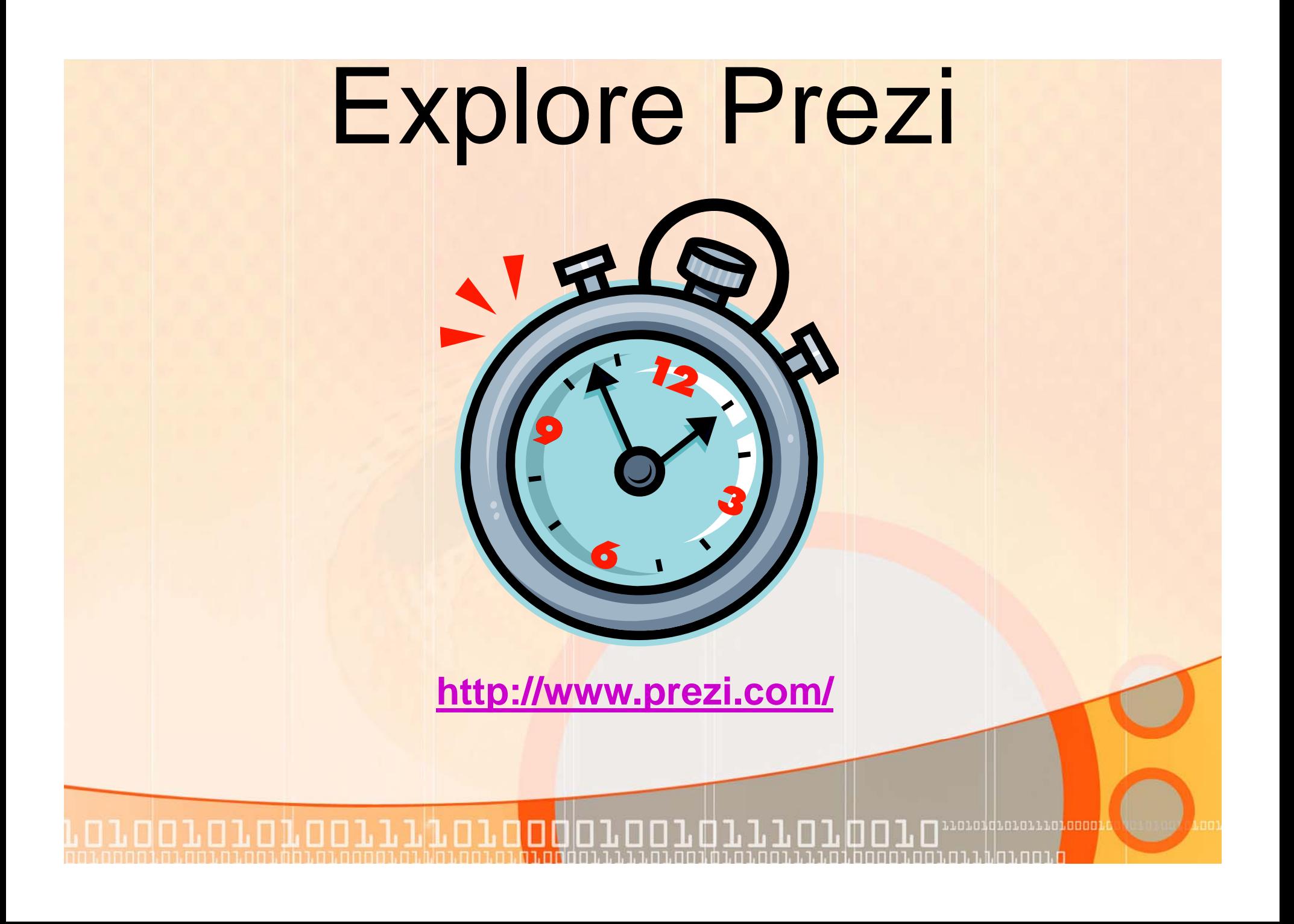

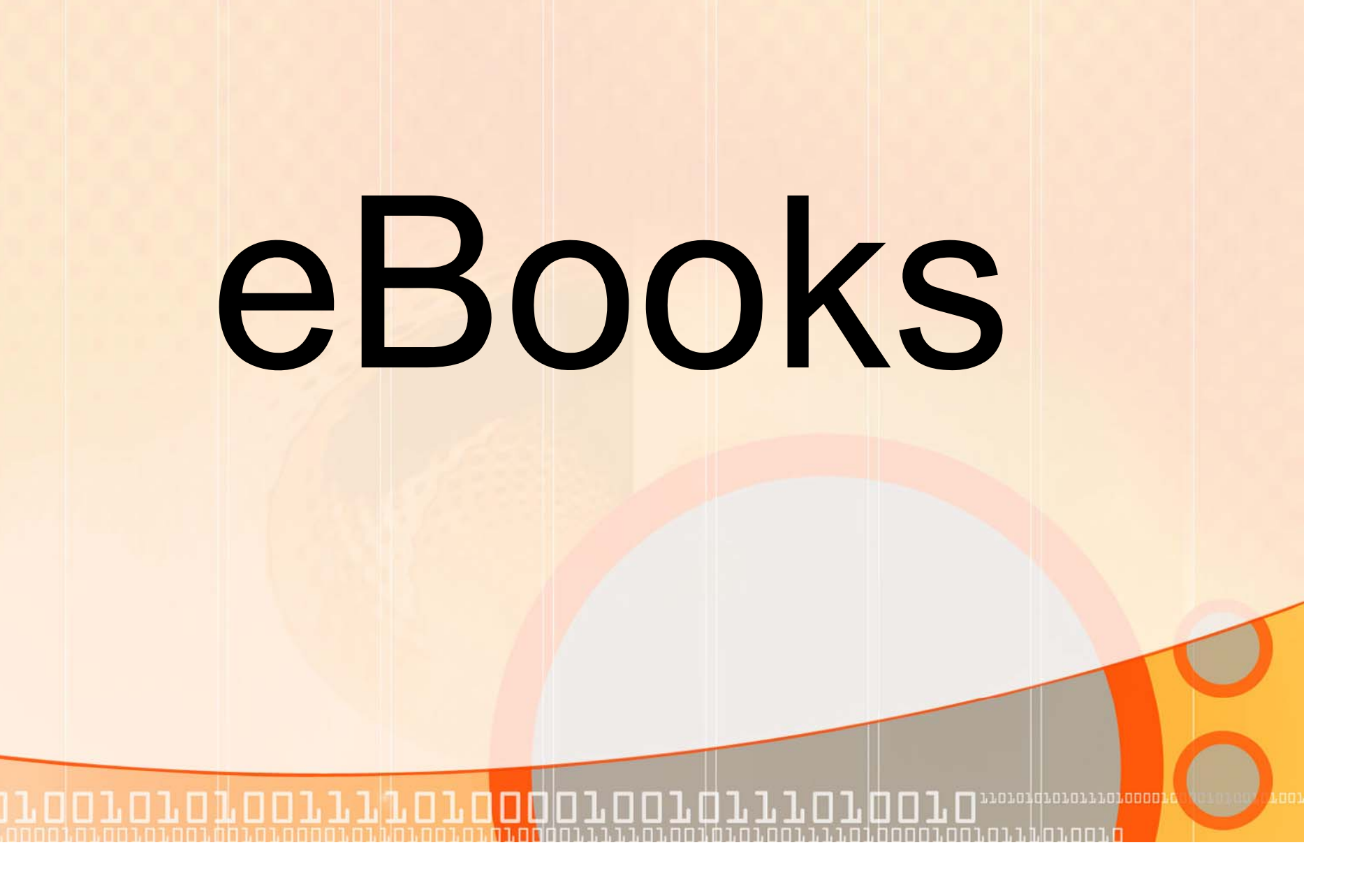

## eBook Hatch

- **eB k H t h ll t t d Book Hatch allows you to create and publish eBooks for free**
- **It is specifically designed for educators**
- **Easily g p g yp g design it page by page**
- **Insert pictures, audio and videos**

0010101001111010000100101110

- **When it s' published it will be available online**
- **You can register add users and start You register, creating books in minutes**

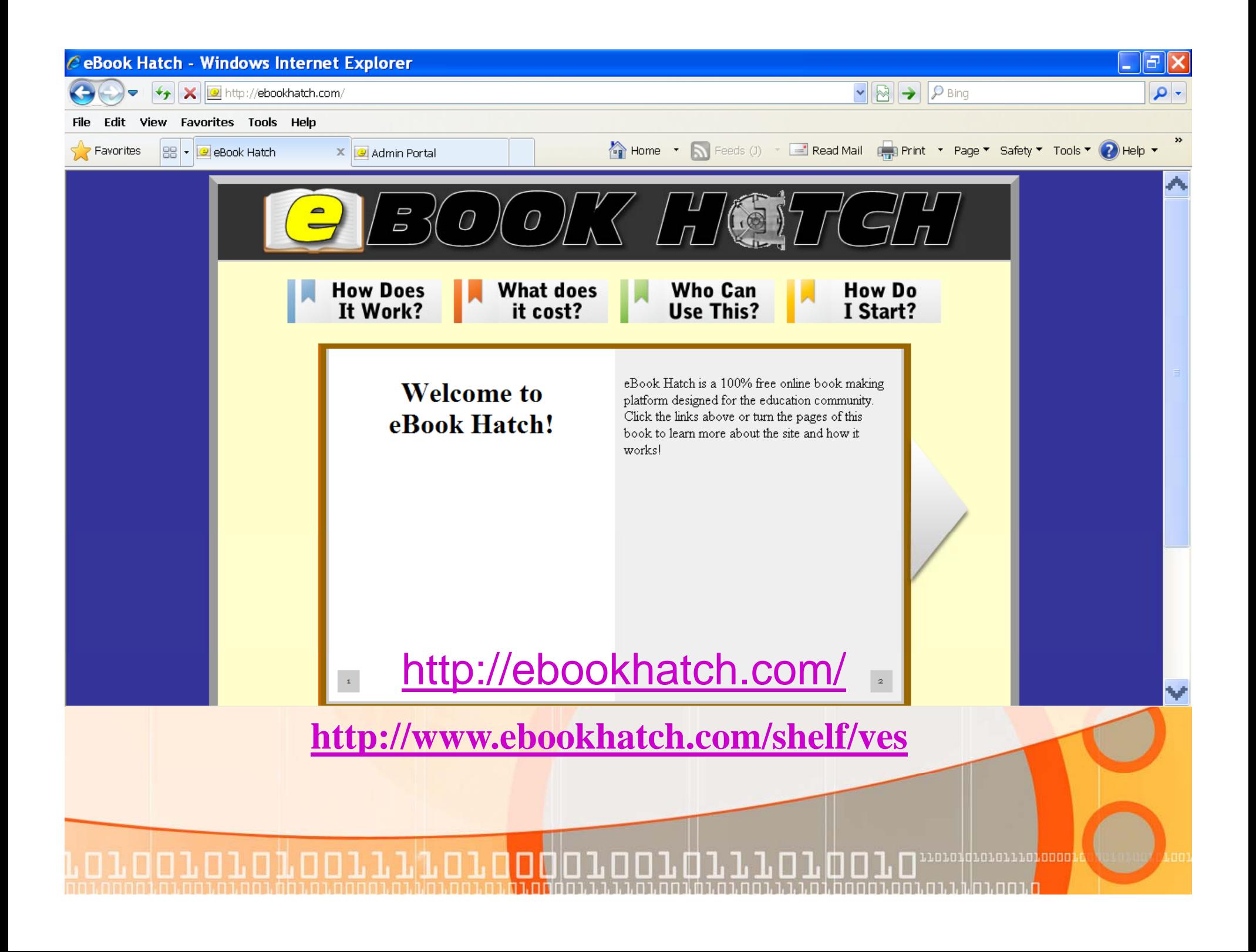

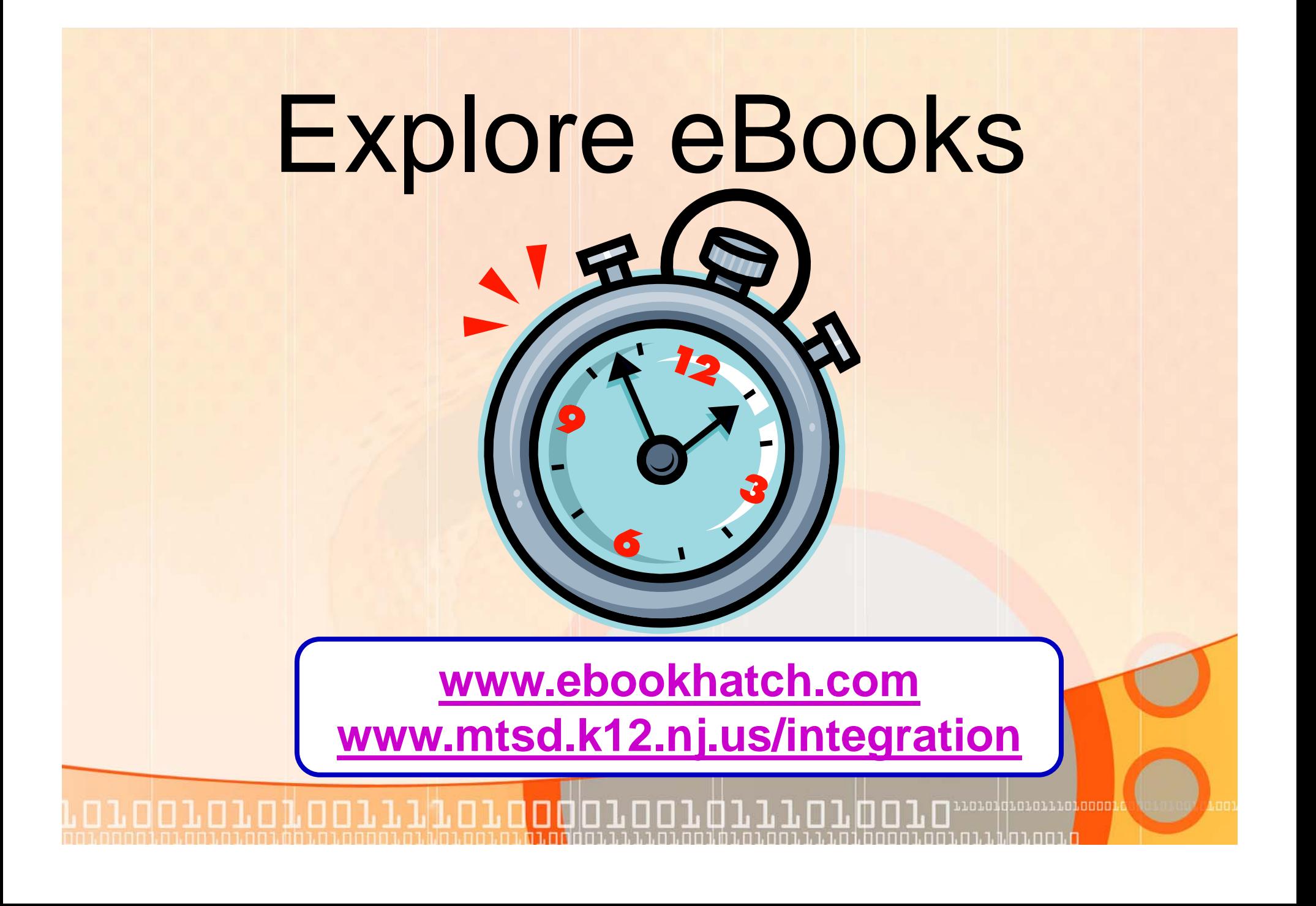

# Take a Virtual Field Trip

#### Google Earth – Are You Geographically Challenged?

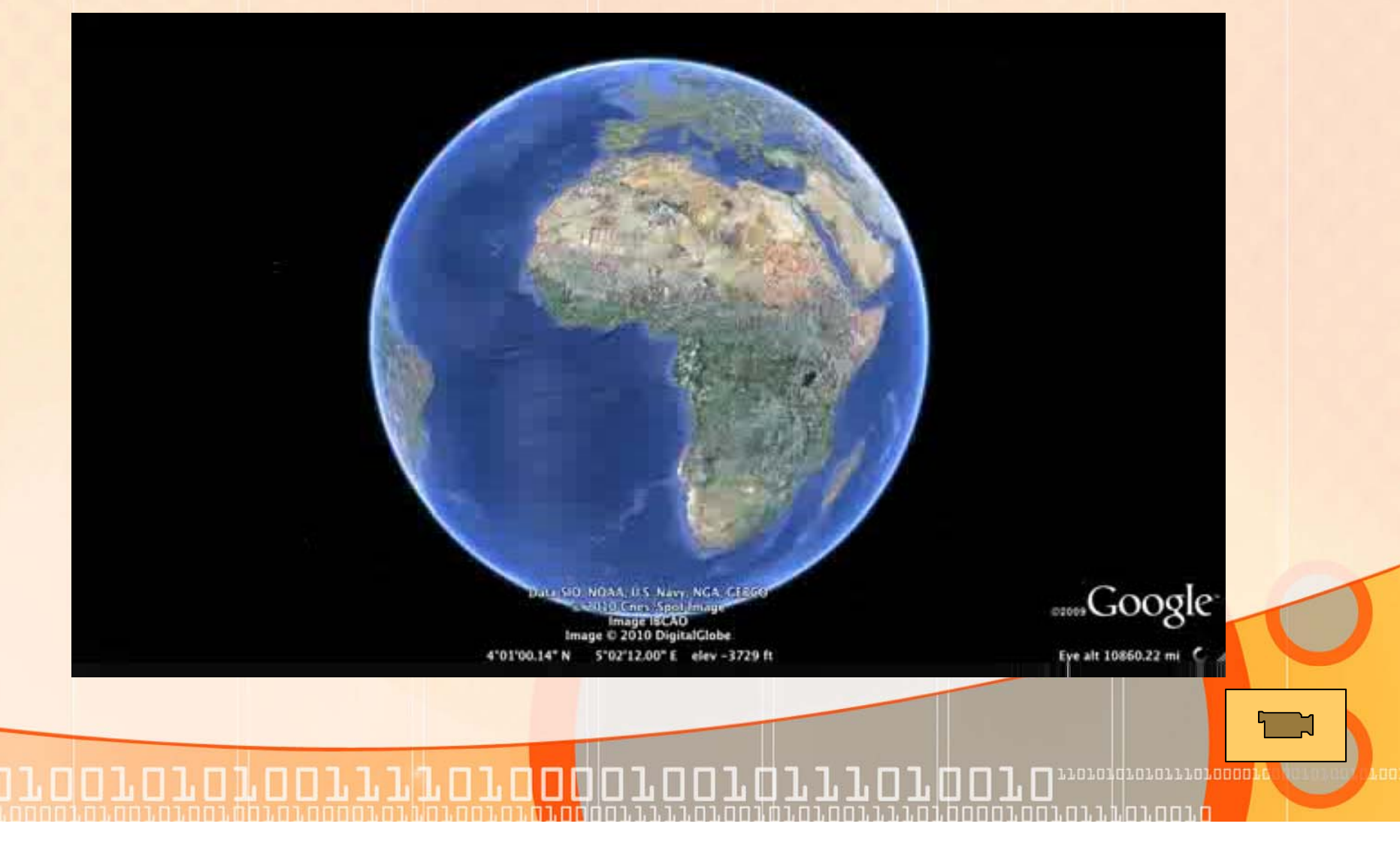

**Google Earth lets you fly anywhere on Earth to view satellite imagery, maps, terrain, 3D buildings and even explore galaxies in the Sky. You can explore rich geographical content, save your toured places and share with others.** 

**htt // th l / http://earth.google.com/**

**Don't have time to install Google earth or can't-Use the web site version below.**

**http://www.google.com/earth/explore/products/earthview.html**

חת כח**מה הב**ות הנוסדת

# Virtual Dig

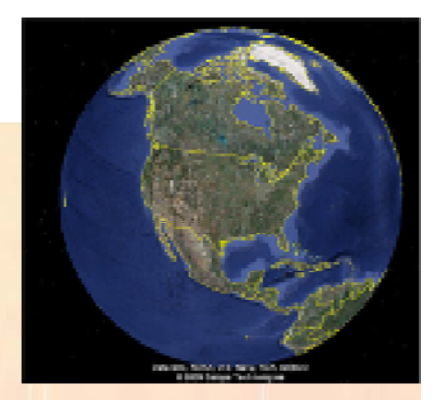

<mark>נסטסינ</mark>טיוזיסיטליסיטי

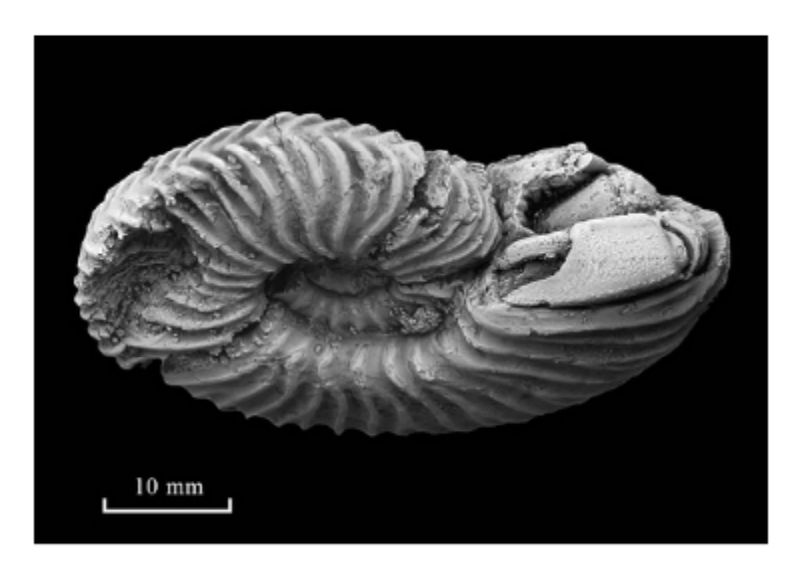

oroorororoorriaaroodoro

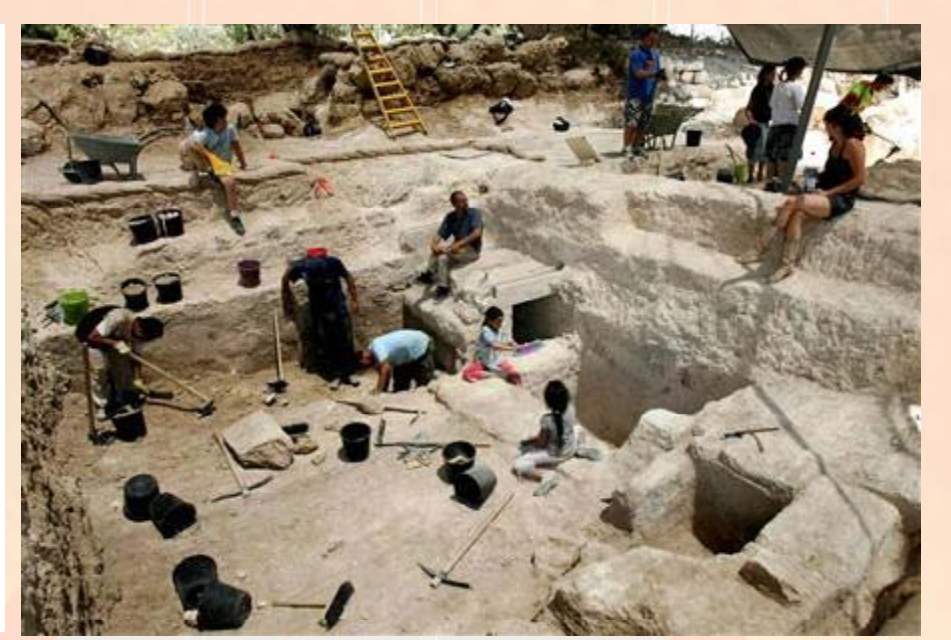

F 1. F 1

m

# Fossil Dig

- *T l t l ti i G l E th Travel to our location via Google Earth*
- *Calculate distance*
- *Examine fossil samples using a microscope*
- *Link to the web site*

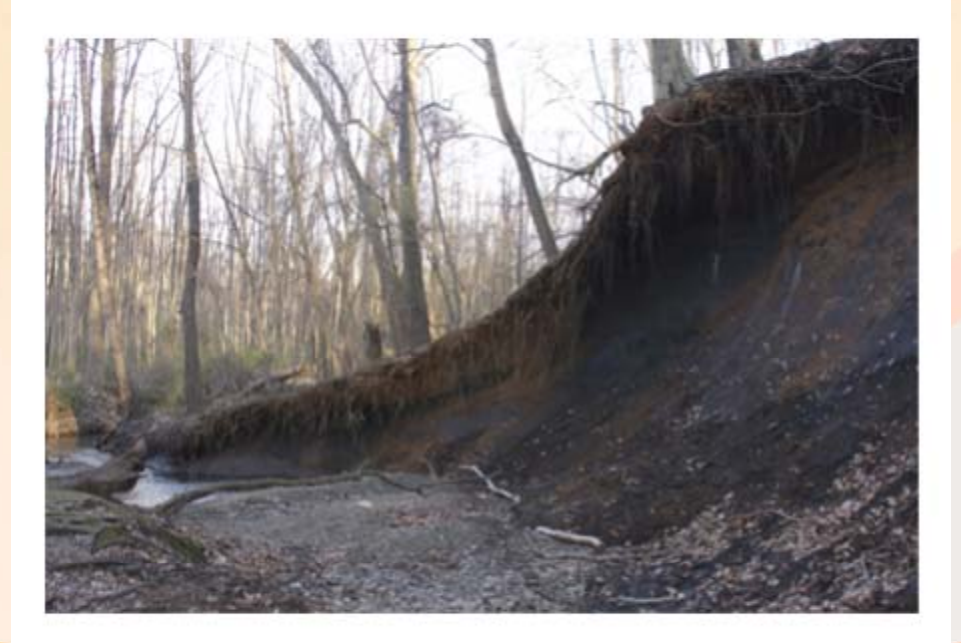

**http://poricypark org/ http://poricypark.org/**

**http://en.wikipedia.org/wi ki/Poricy Park#Fossils ki/Poricy\_Park#Fossils**

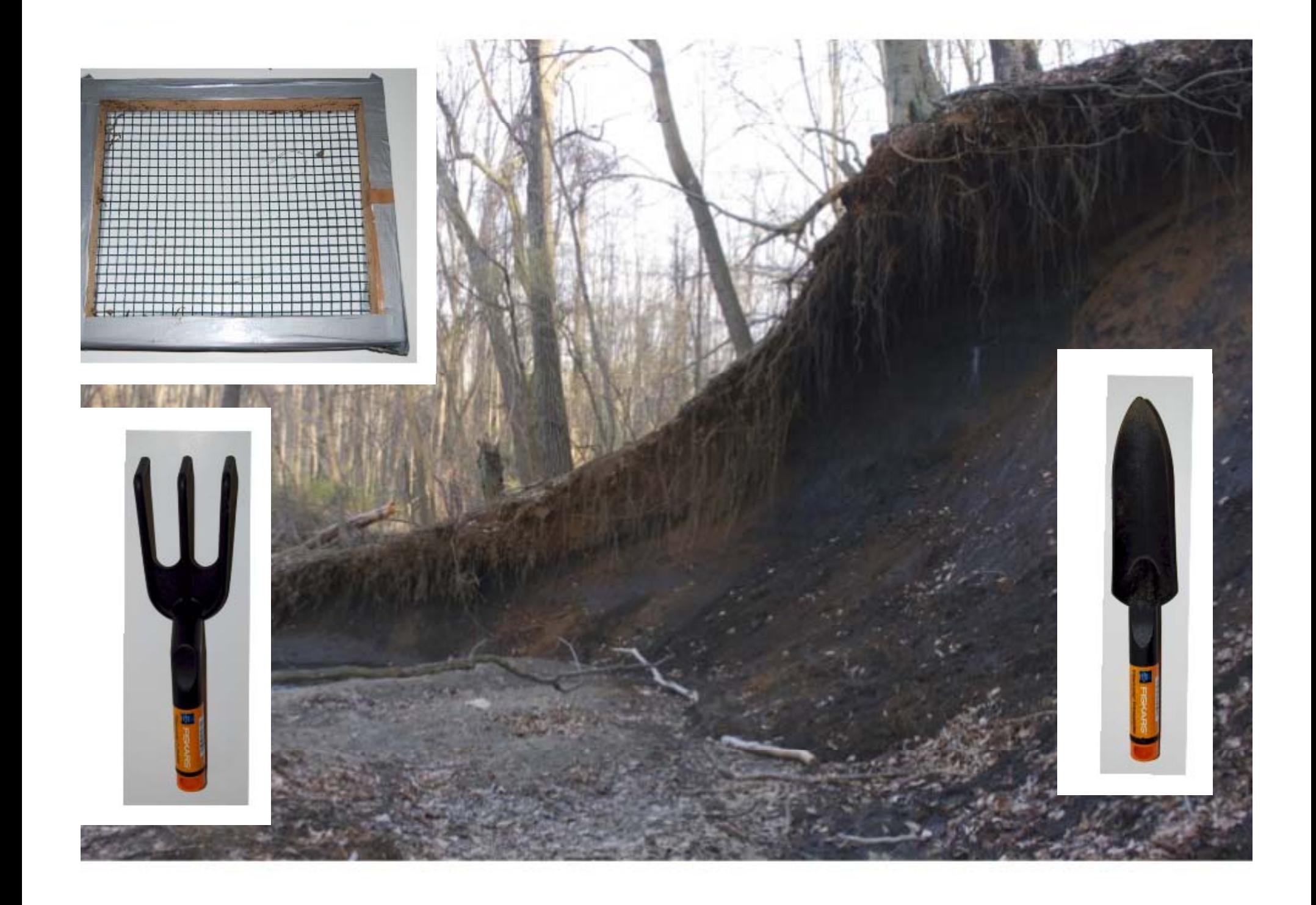
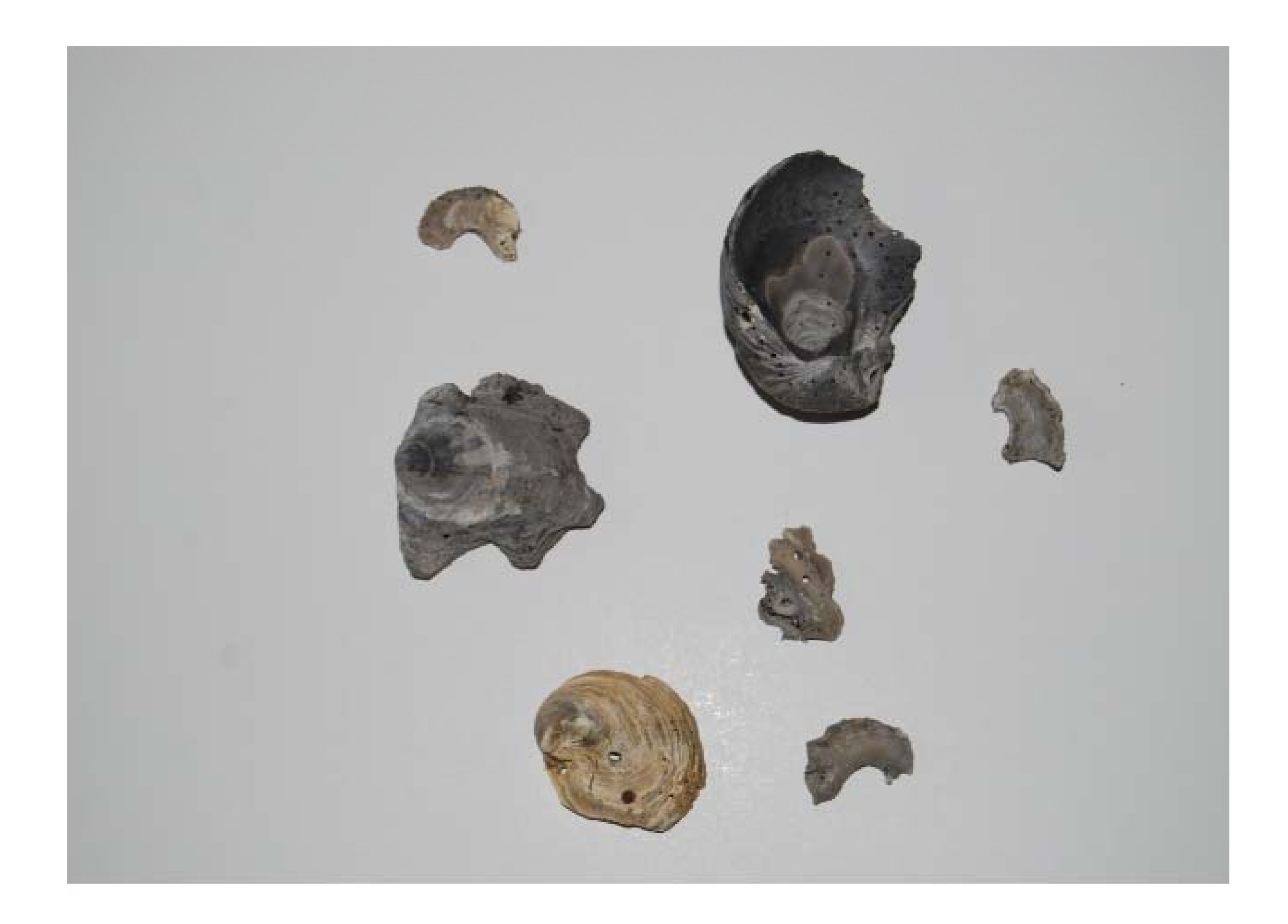

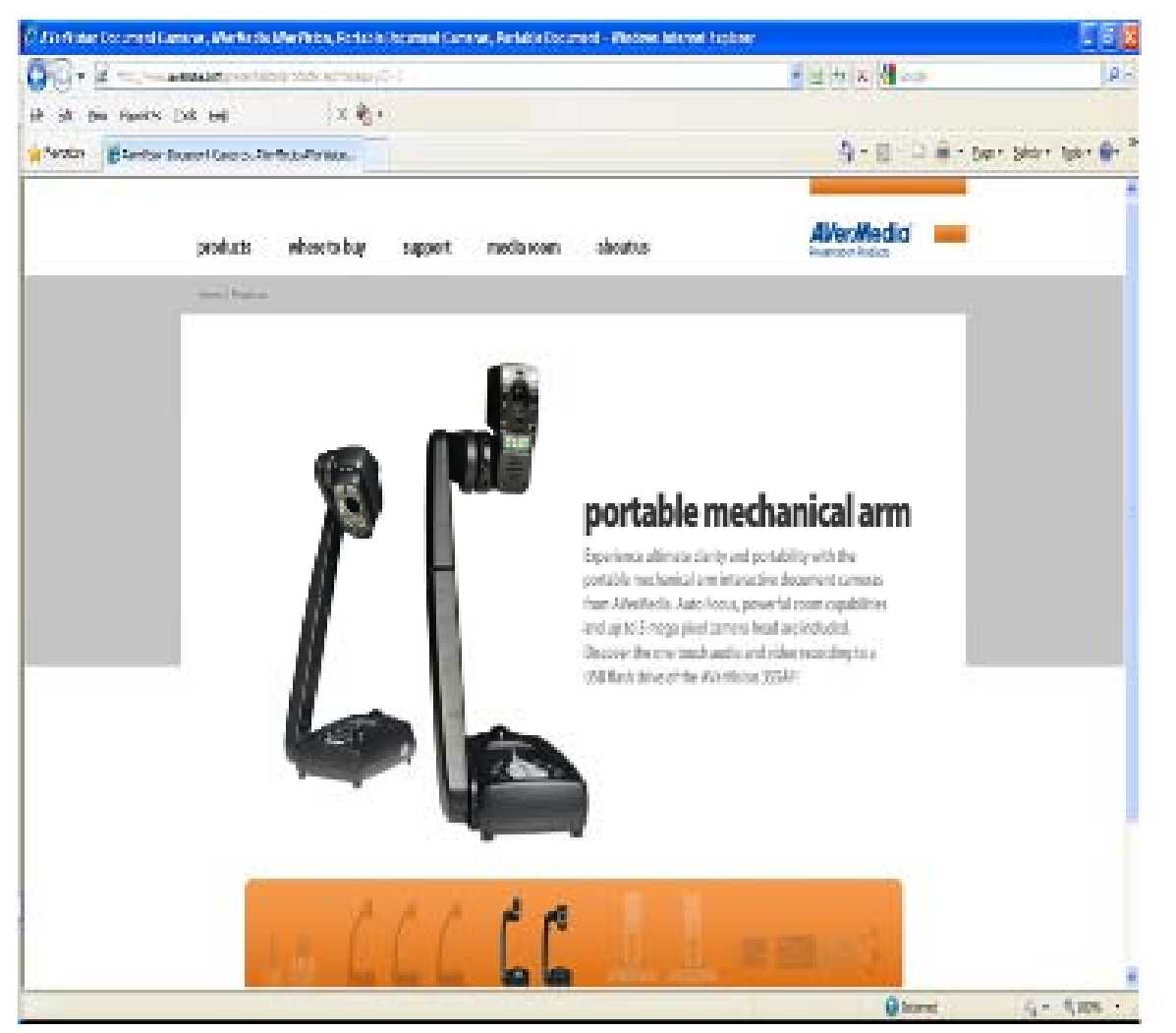

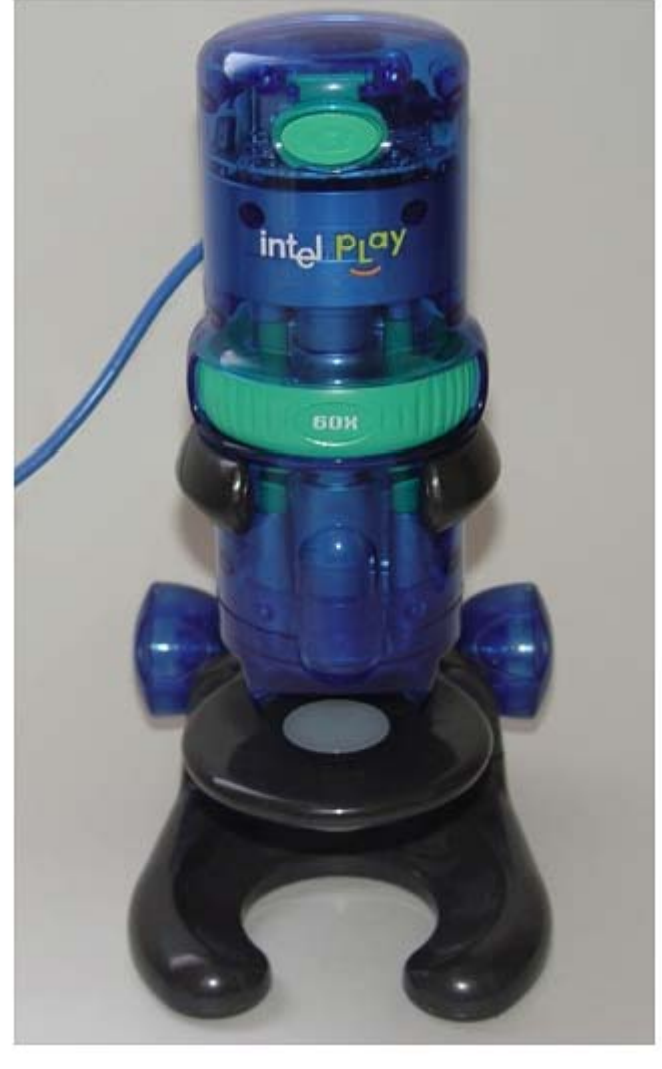

110101d101011101<mark>00001</mark> п П The Li

## Explore Google Earth

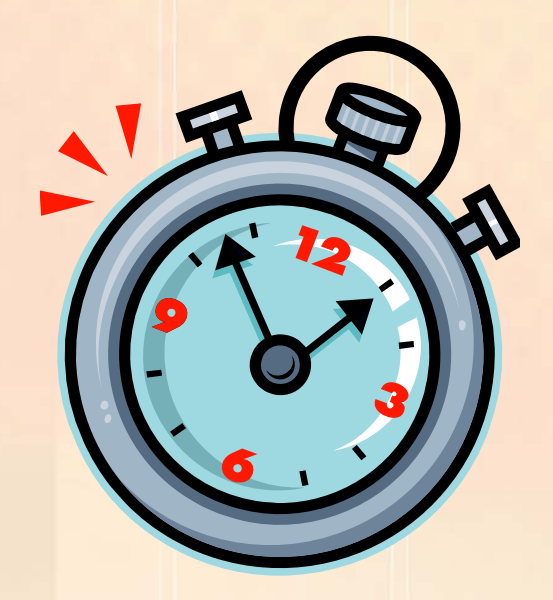

101010101011101000

**http://earth.google.com/**

orororoorriporooporo

#### **Don't have time to install Google earth or can't- Use the web site version below.**

**http://www google com/earth/explore/products/earthview html http://www.google.com/earth/explore/products/earthview.html**

**www.mtsd.k12.nj.us/integration**

# Rubrics

alalalaglilin.nnnnnnnnnnnnnnnn 110101d1010111010000

#### Rubistar

Create a rubric with just few clicks of the **mouse**

*http://rubistar.4teachers.org/index.php*

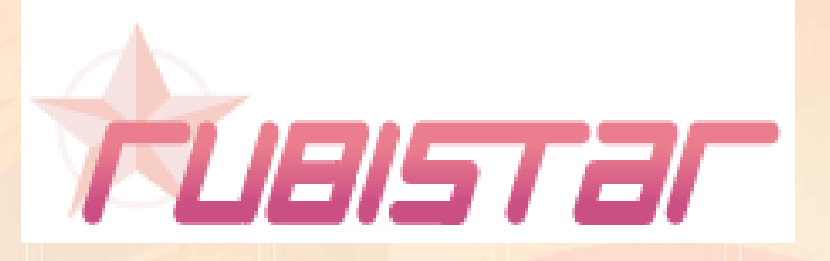

101010101011101000

oororatoorriporaagoroo

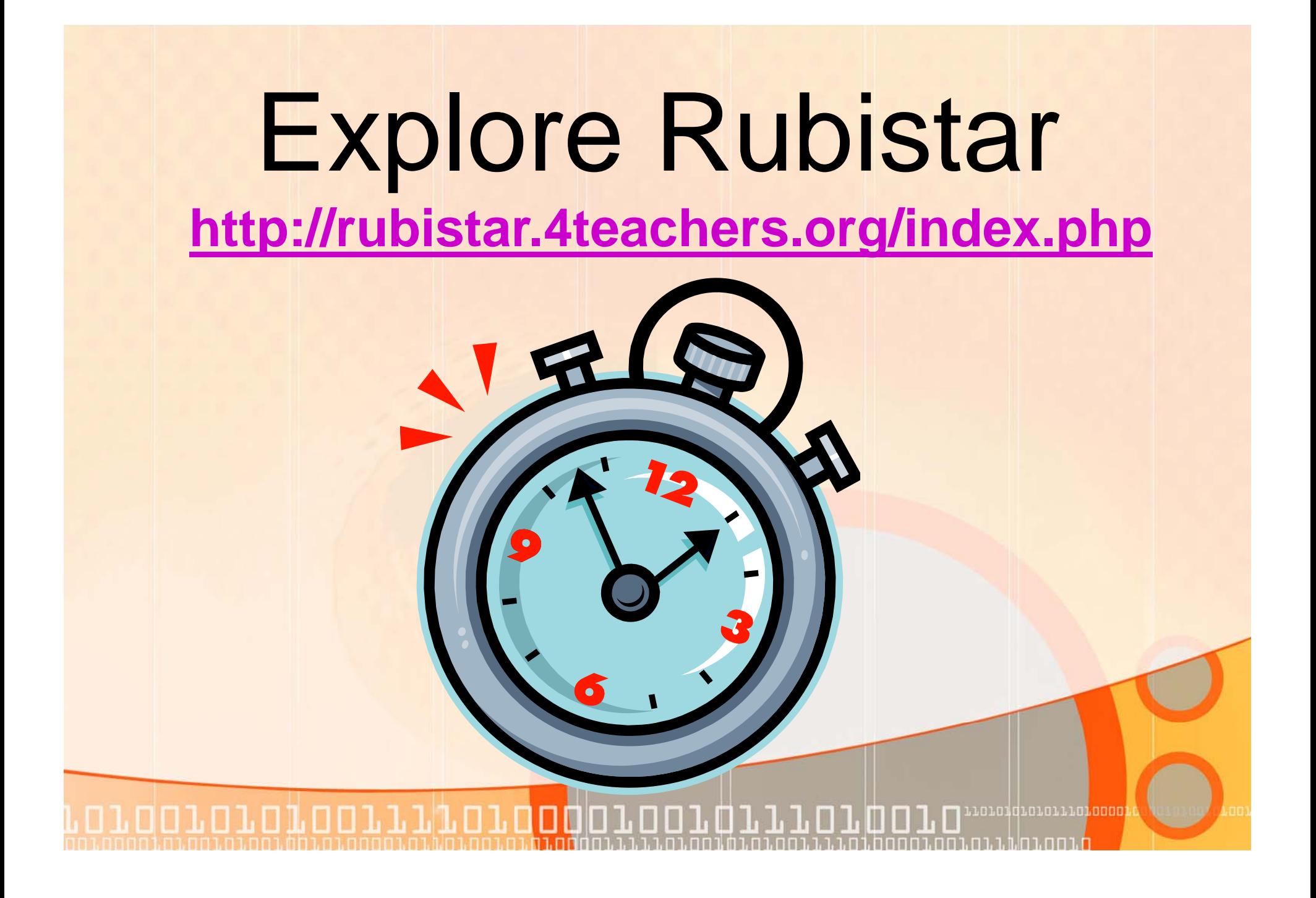

# Collaboration

100111101000

#### Collaborate

**Merriam-Webster defines Webster collaboration as: to work j y ointl y with others or together especially in an intellectual endeavor**

ח רחה מהמה הונות המוח ורחות הורחות.

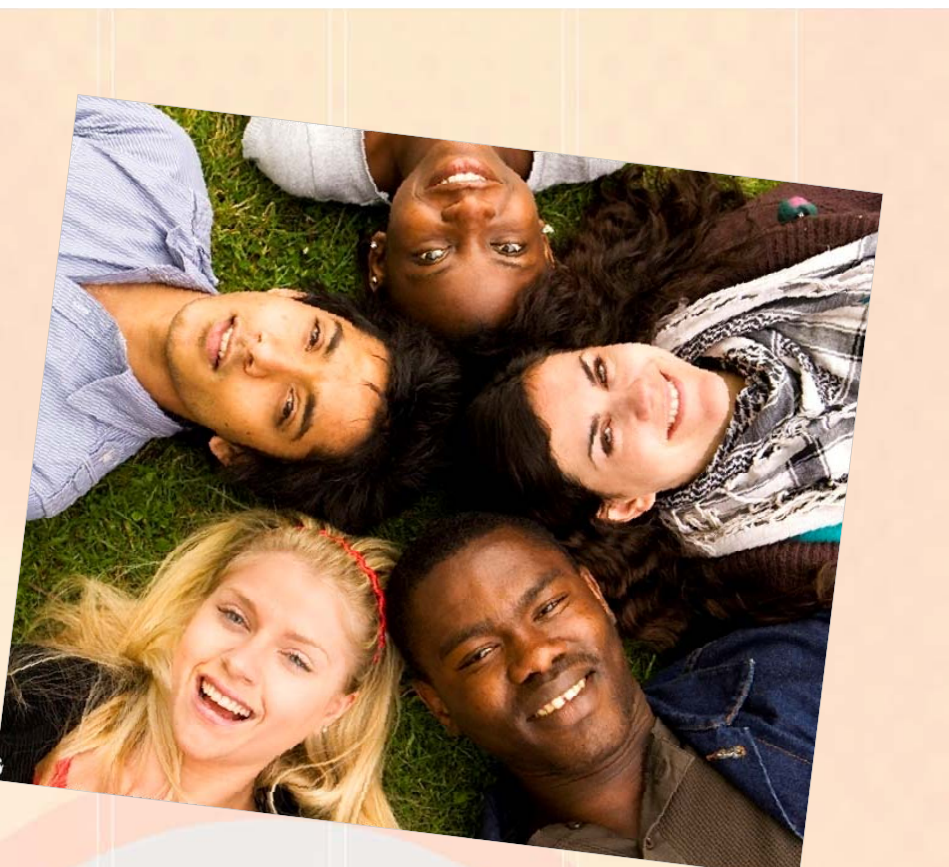

. n 101 din 101 1101 1100 1

#### Collaborate with Other Schools

Teachers and students can develop working relationships with other schools around the country or world on various topics/subjects

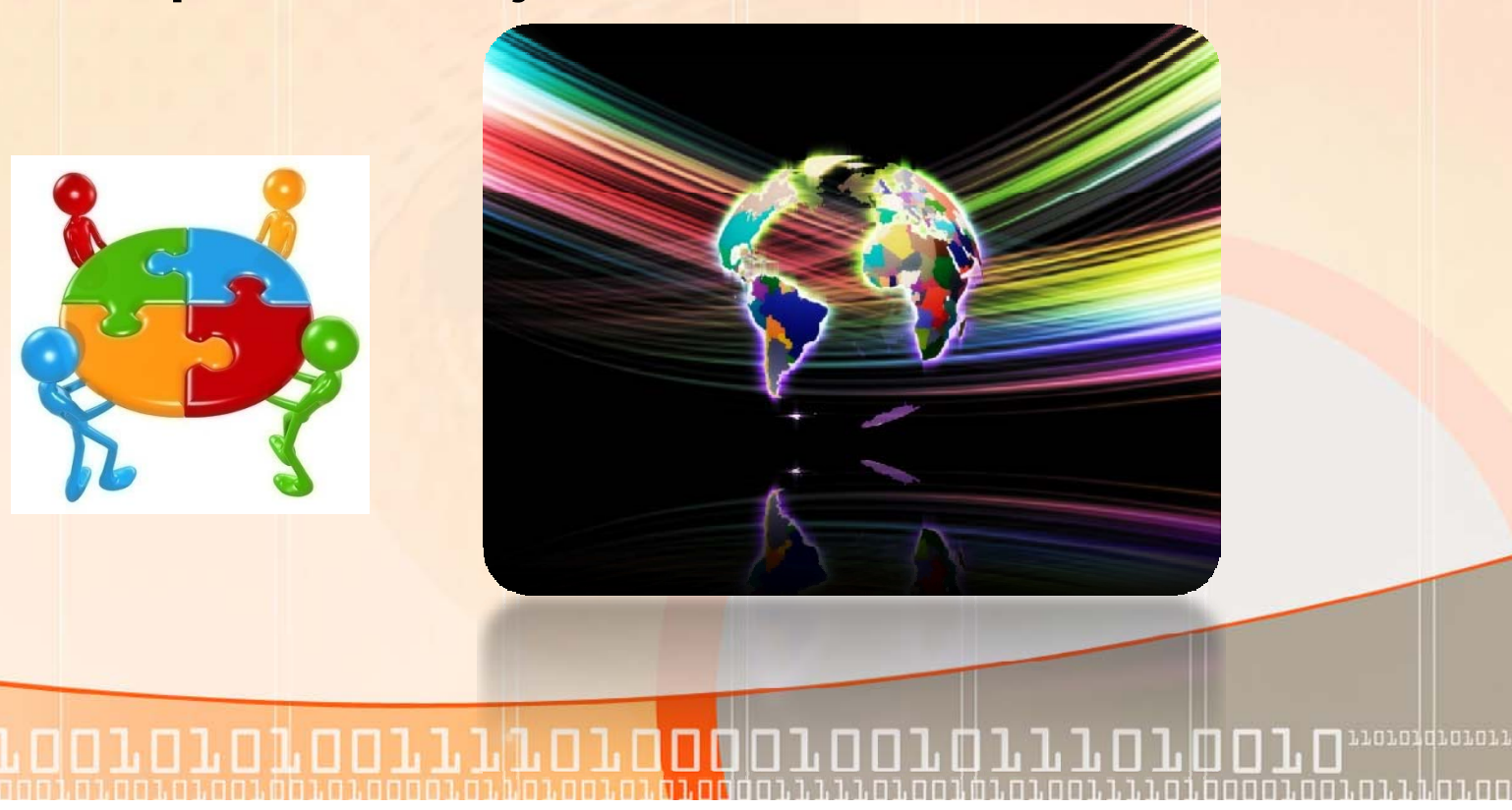

### Collaborating

- **All grade levels**
- **All curriculum areas**
- **Local National Global Projects Local, National,**

**Global Schoolhouse**

*http://www.gsh.org/*

**Stevens Institute of Technology**

*http://www.k12science.org/currichome.html*

**International Education And Resource Network**

*http://www.iearn.org/*

*http://media iearn org/projects http://media.iearn.org/projects*

001010100111110100010101011101

#### Videoconferencing (Polycom)

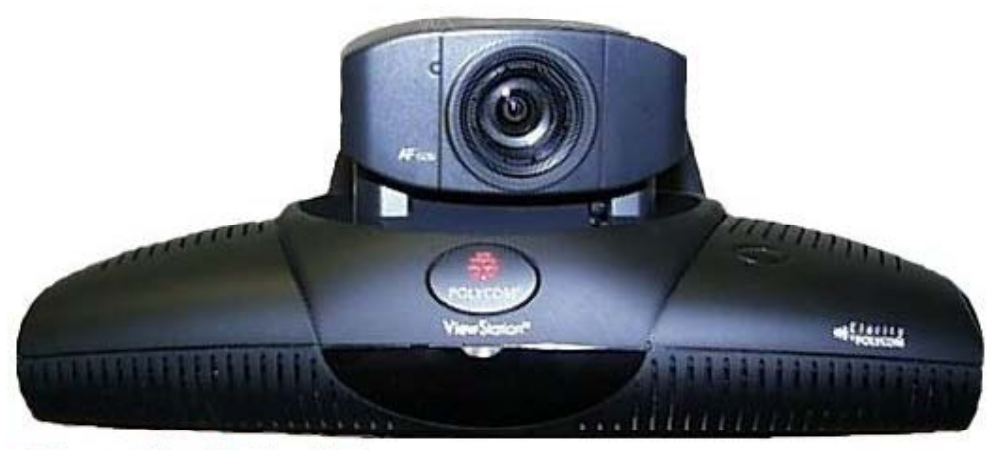

**Polycom ViewStation Unit** 

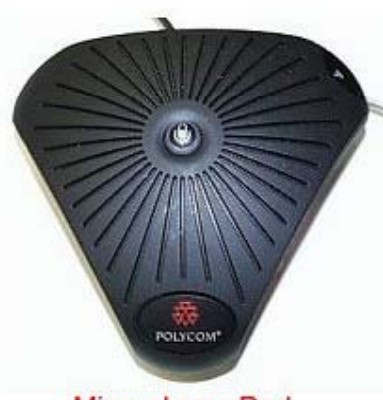

Microphone Pod

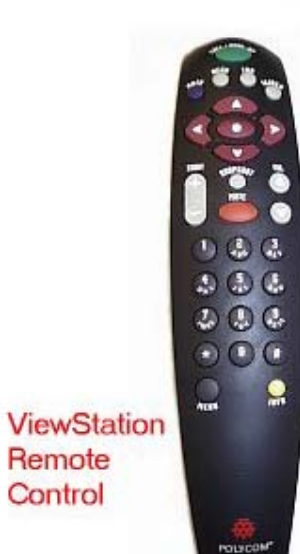

Remote Control

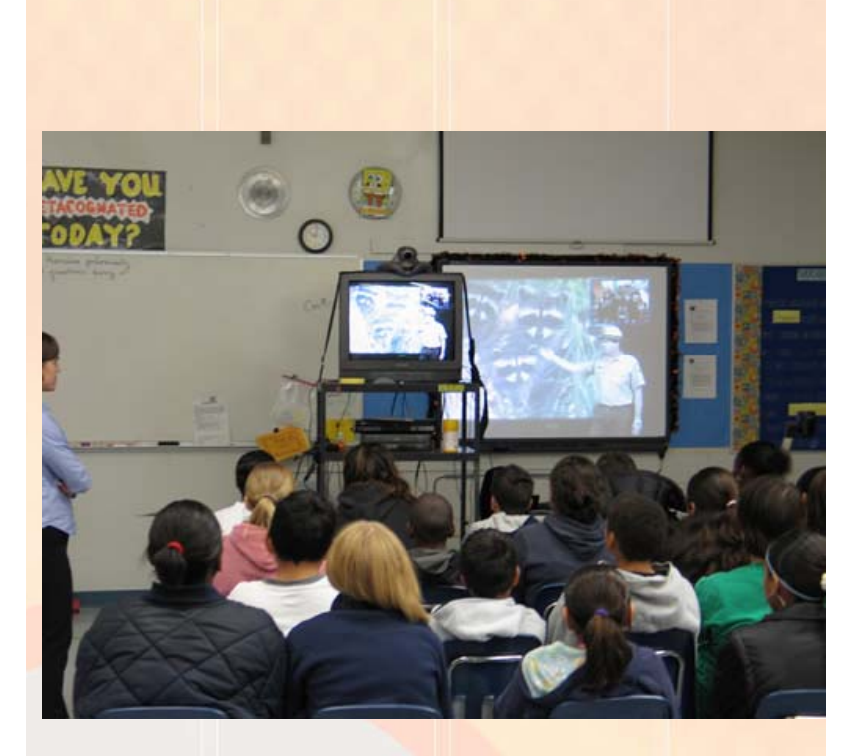

100101010011110100010 noroxqrororroronool FILLT TH n 1 Im

### Rutgers U. Videoconference

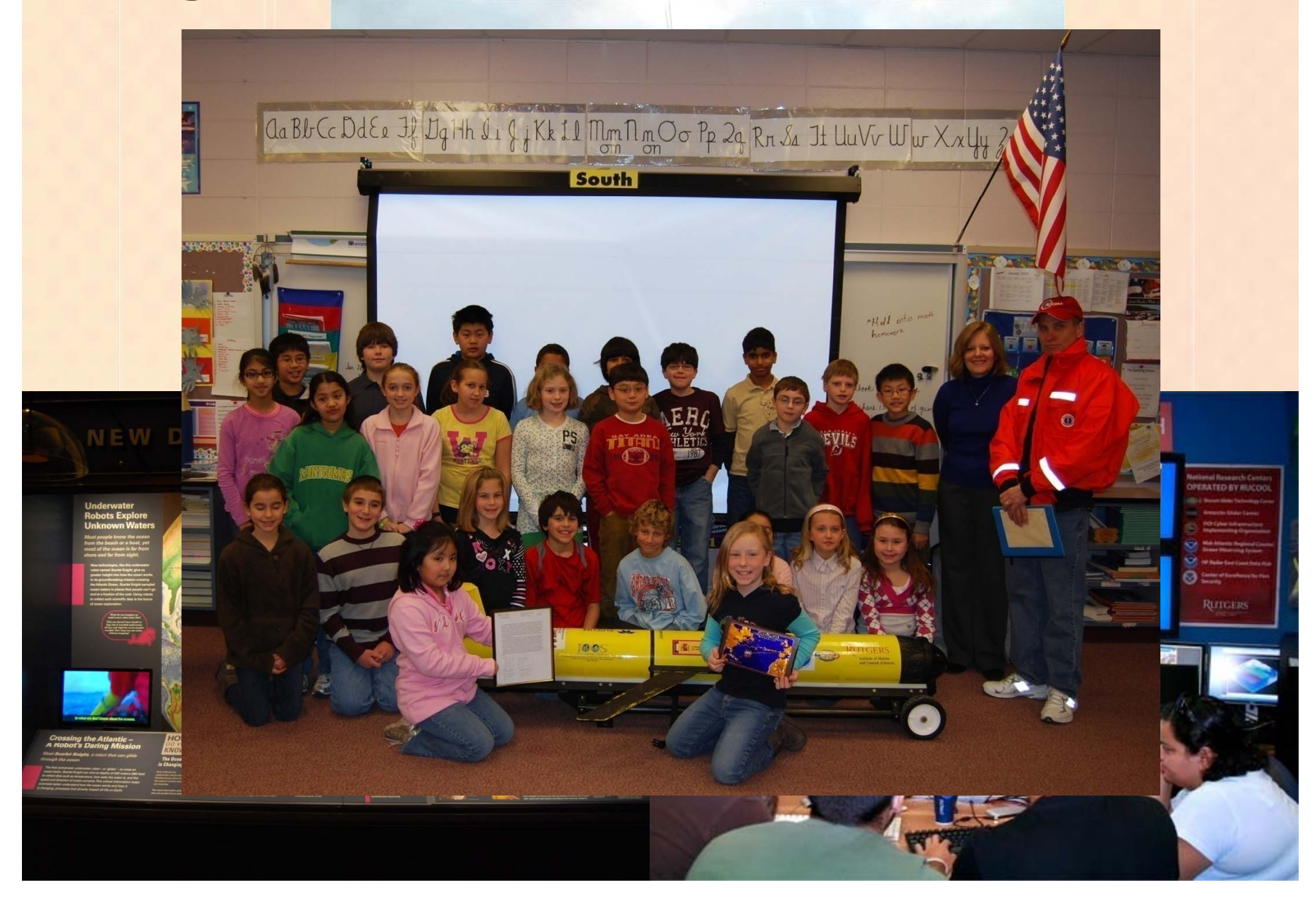

#### Videoconference

#### NASA's Distance Learning Network

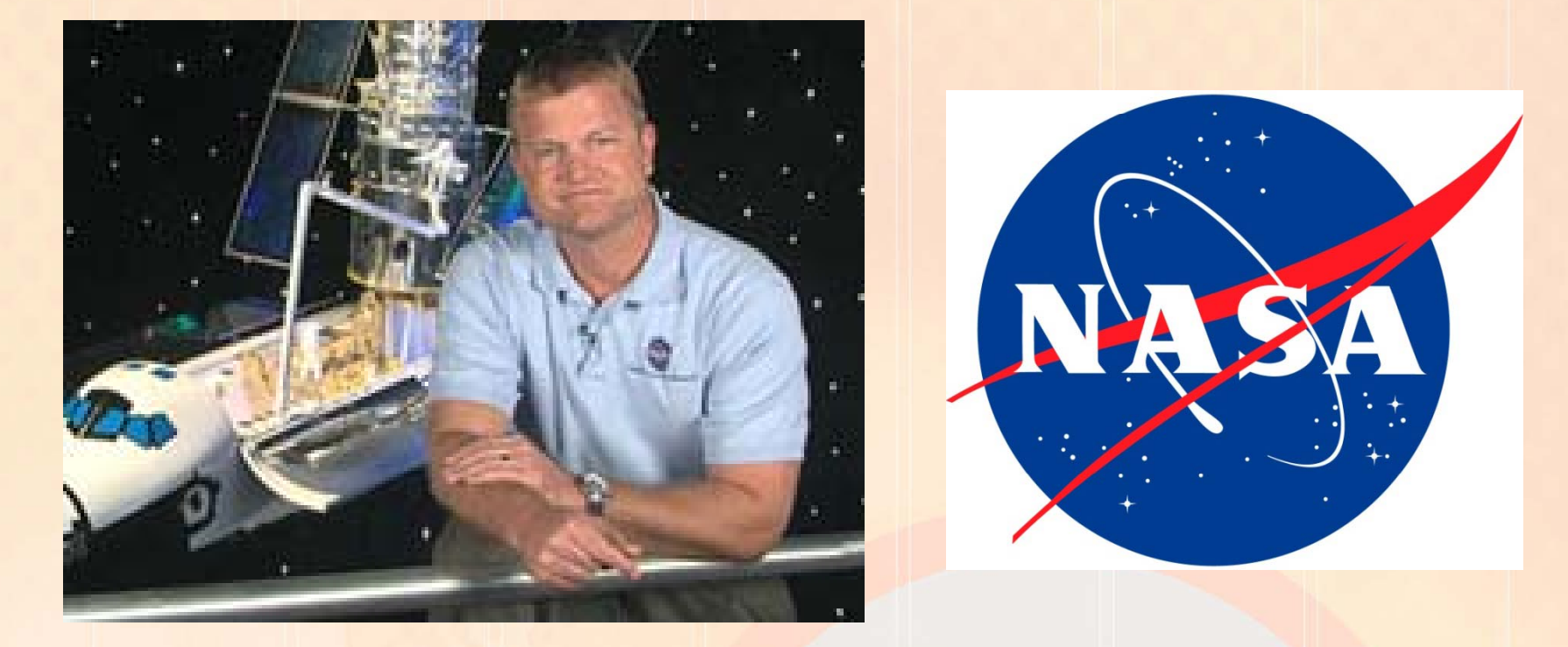

http://www.nasa.gov/offices/education/programs/national/dln/index.html

10010101001111010001001 

#### Videoconferencing (Skype)

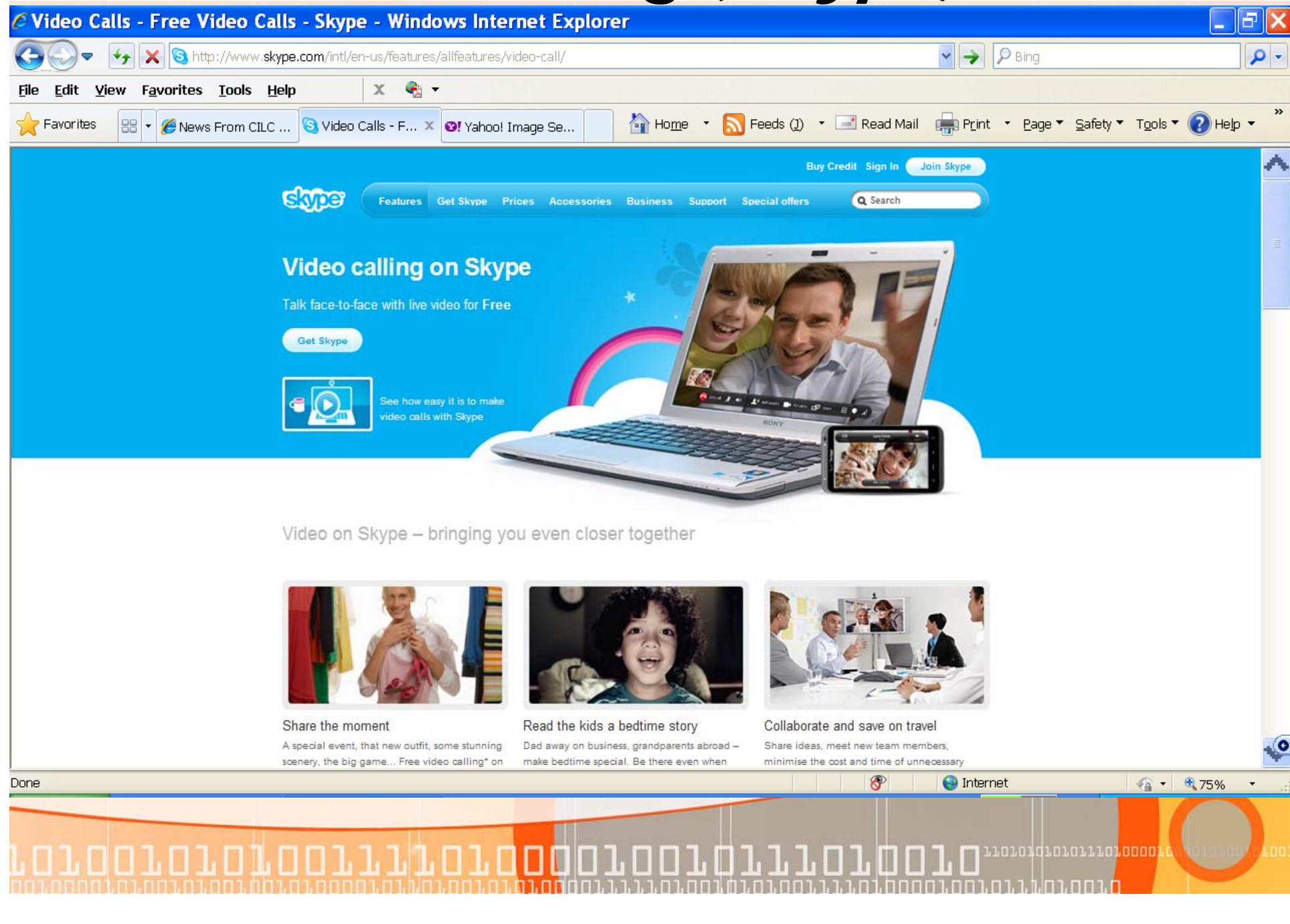

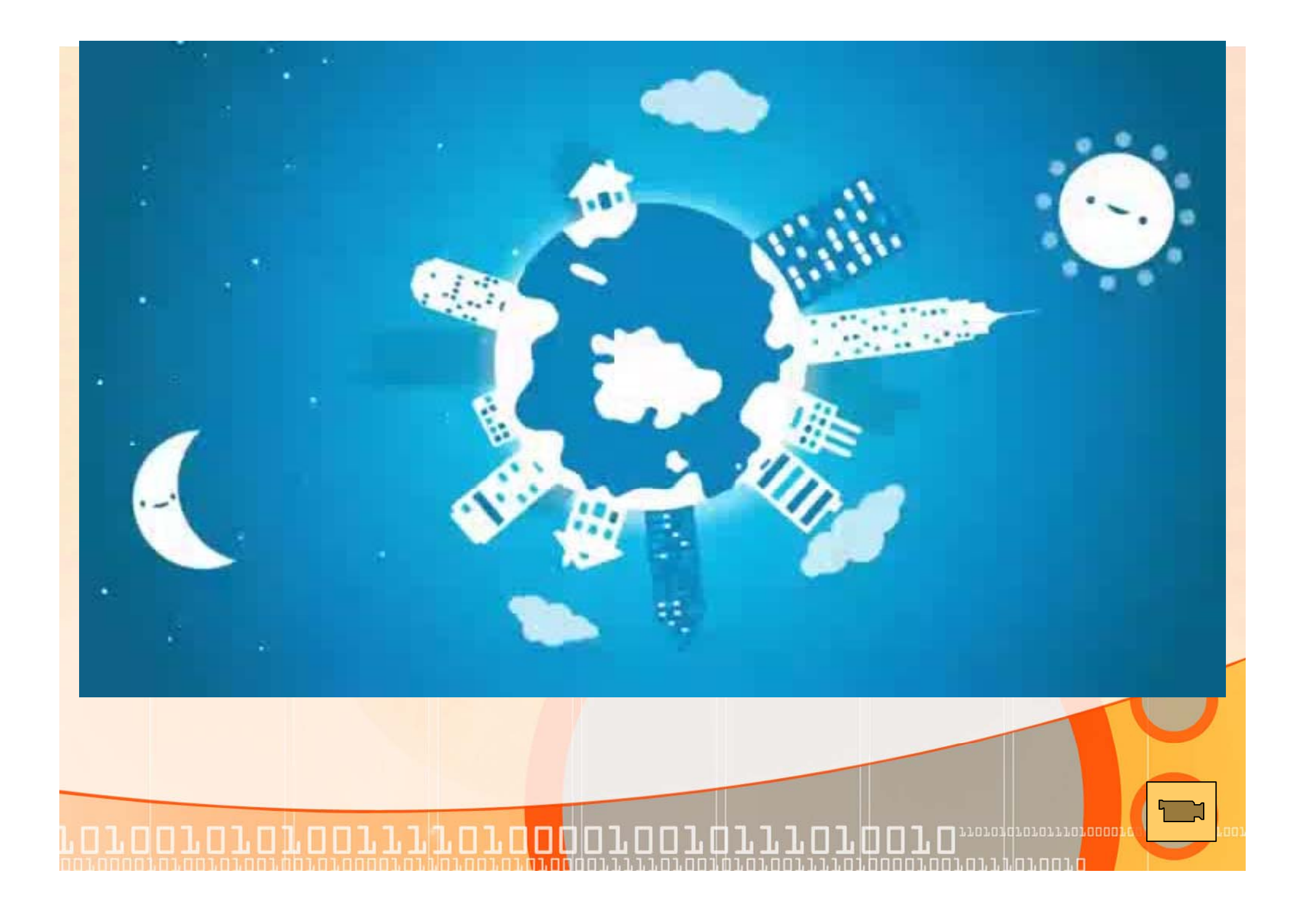

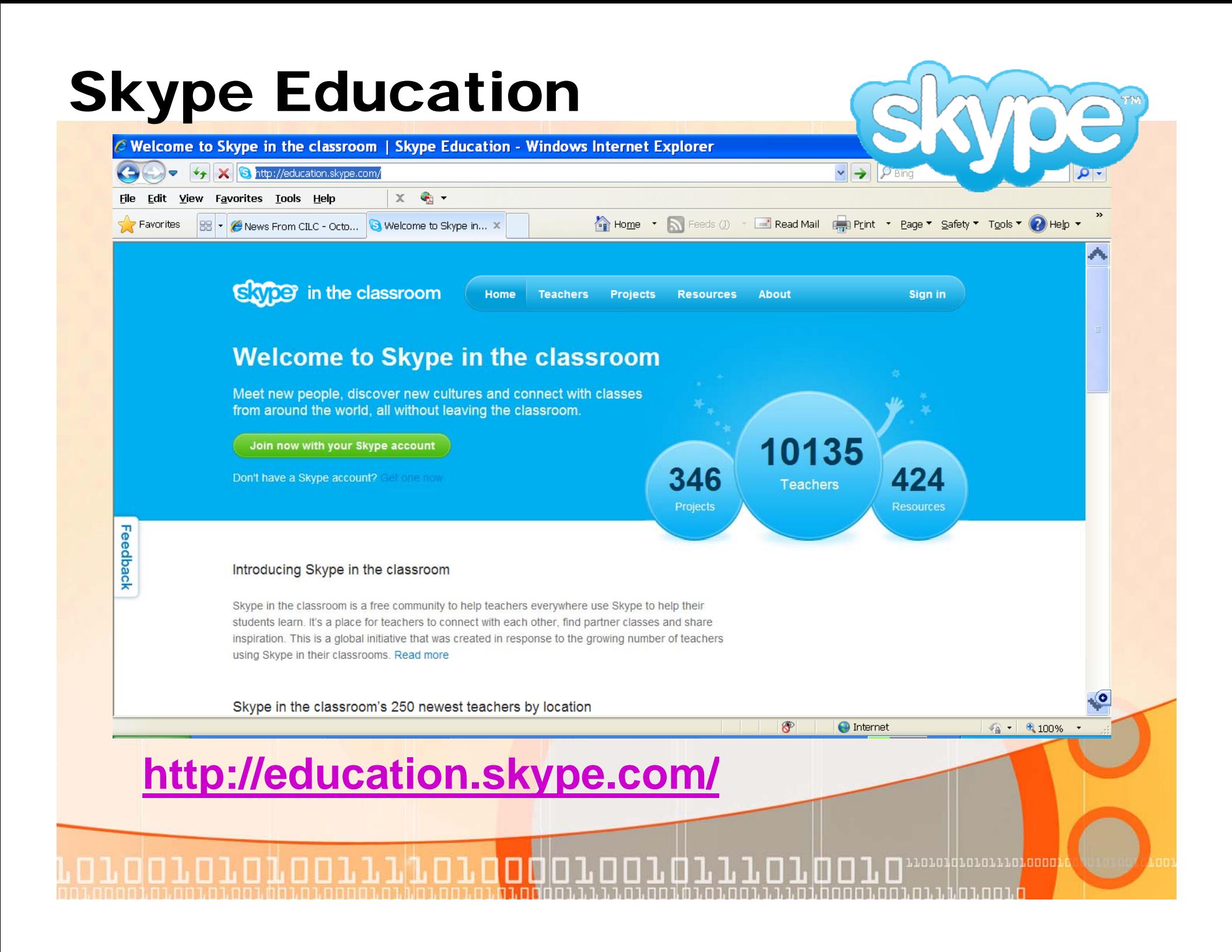

## Explore Collaborative videoconferencin g Sites

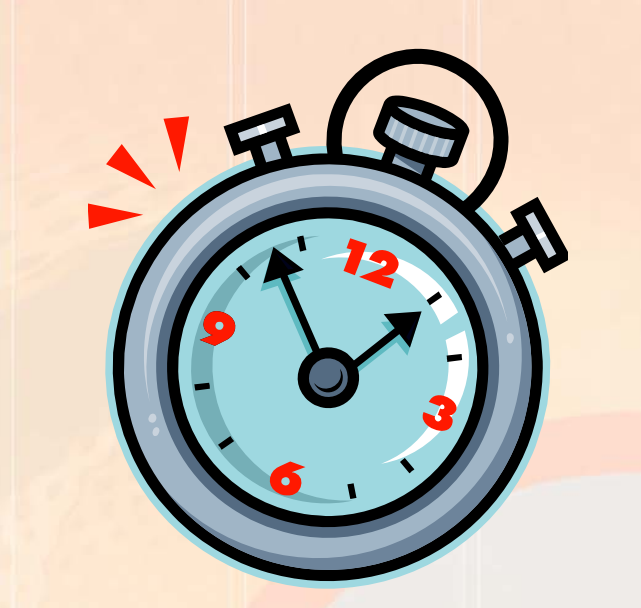

**www.mtsd.k12.nj.us/integration**

נס**סממ**נמנג